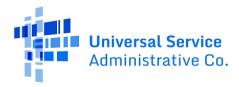

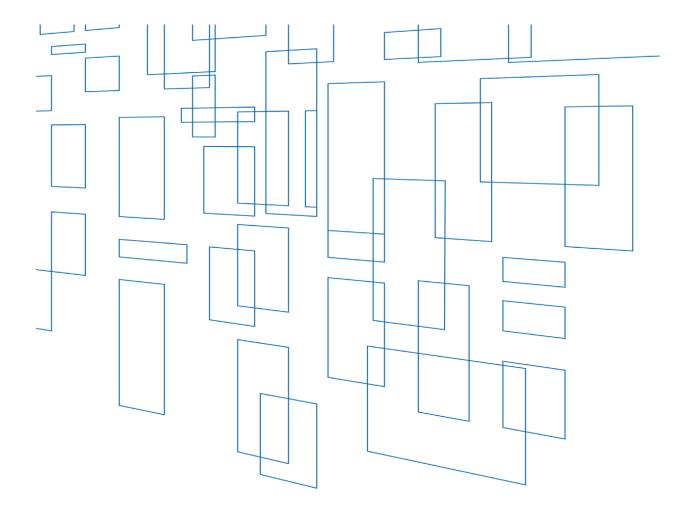

# Schools and Libraries (E-Rate) Program FCC Form 470 FY2022/FY2024 User Guide

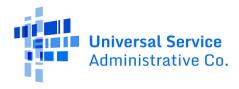

# Contents

| Form Assistance                                    |
|----------------------------------------------------|
| One Portal4                                        |
| Logging in to One Portal for the First Time5       |
| One Portal Dashboard6                              |
| EPC Account User Rights                            |
| User Accounts                                      |
| User Roles and Permissions6                        |
| EPC Form Navigation7                               |
| Progress Bar7                                      |
| Saving, Sharing, and Discarding the Form7          |
| Exiting the Form and Returning Later8              |
| Required Fields                                    |
| Red System Prompts8                                |
| Online Help9                                       |
| Pop-Up Confirmation Messages9                      |
| Follow a Record10                                  |
| Begin the Form: Basic Information10                |
| Organization Details and Application Nickname10    |
| Application Type and Recipients of Service11       |
| Consultant and Contact Information12               |
| Service Requests                                   |
| Categories of Service for Bids14                   |
| Request for Proposals (RFP) for Service Requests15 |
| Upload an RFP15                                    |
| Remove an RFP16                                    |
| Assign RFPs to Service Requests17                  |
| Service Requests                                   |

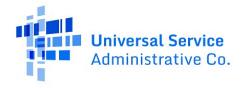

| Add Narrative18                                                                                 |
|-------------------------------------------------------------------------------------------------|
| Guiding Statements19                                                                            |
| Category One Service Requests20                                                                 |
| Category Two Service Requests23                                                                 |
| Technical Contact Information27                                                                 |
| Procurement Information                                                                         |
| FCC Form 470 Review                                                                             |
| FCC Form 470 Draft                                                                              |
| Partial-Rights Users                                                                            |
| Full-Rights Users                                                                               |
| Full-Rights Users Certifying FCC Form 470 from Partial-Rights or from Other Full- Rights User33 |
| Certifications and Signature                                                                    |
| Certify FCC Form 470                                                                            |
| Full-Rights User Certifying FCC Form 470 from Partial-Rights User                               |
| After FCC Form 470 Certification                                                                |
| FCC Form 470 Receipt Notification                                                               |
| Search and Export Results                                                                       |
| FCC Form 470 Modifications                                                                      |
| Allowable Modifications                                                                         |
| Submitting Modifications                                                                        |
| Edit the Application Nickname on a Certified FCC Form 47041                                     |
| Add an RFP Document to a Certified FCC Form 47042                                               |
| Change the Main Contact Person on a Certified FCC Form 47044                                    |
| Edit the Technical Contact on a Certified FCC Form 47046                                        |
| Canceling the FCC Form 470                                                                      |

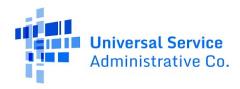

### Form Assistance

Program applicants file the FCC Form 470 (Description of Services Requested and Certification Form) in USAC's <u>E-Rate Productivity Center (EPC)</u>. You can find information about this form on the <u>FCC Form</u> <u>470 Filing</u> web page.

If you have any questions about completing this form, please contact the Schools and Libraries (E-Rate) program Client Service Bureau (CSB) at (888) 203-8100 between 8:00 a.m. and 8:00 p.m. ET Monday through Friday.

You can also create a customer service case in EPC by selecting the **Contact Us** link on your EPC landing page or by using the **Actions** tab.

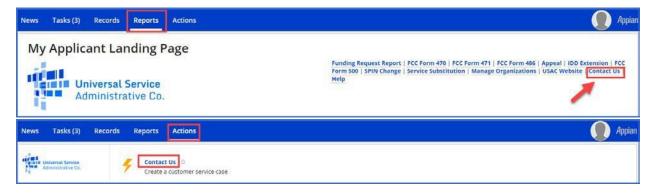

# One Portal

To file an FCC Form 470, all users must first log in to One Portal, USAC's <u>multi-factor authentication</u> (<u>MFA</u>) system. MFA is a method of authenticating a computer user during the login process by requiring the user to enter two or more separate pieces of information, such as a password known to the user and a code we generate and send to the user by email or text. MFA helps safeguard access to data and applications, and provides additional security. One Portal complies with both federal and Federal Communication Commission (FCC) information security guidelines.

To learn more about USAC's MFA and to find a list of all Universal Service Fund (USF) IT applications included in the single portal, visit <u>USAC's website</u>.

If you are also an EPC user, USAC has already created an account for you in One Portal. To set up your credentials in One Portal, click the blue **Sign In** button at the top of any USAC page and follow the instructions.

If the general contact or company officer adds you as a user to your organization's EPC account, this action will create a One Portal account that will use your email address as your username.

If you already have an account but need to reset your password, click the "forgot password" link. For more information, watch the "How to Reset Your Password" video.

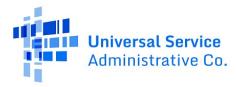

Logging in to One Portal for the First Time

The first time you sign into a USF IT application, the system will prompt you to set up MFA for your account. To do this:

- 1. Click the blue **Continue** button in the pop-up message.
- 2. On the login page, click the **Forgot Password** link.
- 3. Enter your **Username** (your email address) and click **Reset via Email**.
- 4. When you receive the email, click the link to create a password. Your password must be at least eight characters long and include one lowercase letter, one uppercase letter, one number, and one special character.
- 5. Accept the system's terms of use and click **Sign In**.
- 6. On the next page, confirm the email associated with your account and click **Send Email**.
- 7. Check your email for a verification code.
- 8. Enter the code and click **Verify**.
- 9. The first time you log in to One Portal, you will need to accept the system terms and conditions.

After logging in, you will see USAC's single portal application dashboard if you have access to more than one application. On this page, you can access all of the USF applications associated with your login. Users no longer have to sign into multiple applications to interact with different USF programs.

Once you have set up your One Portal credentials, you can add the option to receive your verification code on your cell phone. To do this:

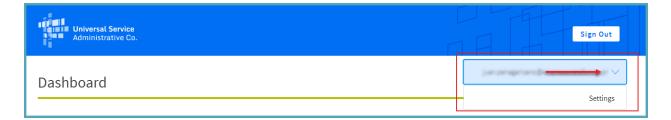

From the dashboard, click the drop-down menu arrow to the right of your username.

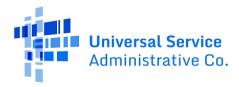

A link to the **Settings** page will appear to add a cell phone number to your account. This will allow you to receive verification codes via either email or text message when you log in in the future.

### One Portal Dashboard

After you log in to One Portal, you will see your One Portal dashboard, which will include all of the systems you can access.

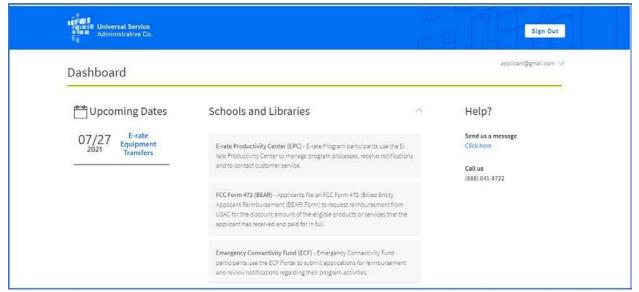

If you have questions or technical issues, please call CSB at (888) 203-8100.

# **EPC Account User Rights**

**User Accounts** 

To request a user account, contact CSB. For information on how to contact CSB, see <u>Form Assistance</u> in this user guide.

User Roles and Permissions

Only you and your organization's consultants (if you are using one or more consultants) may file program forms on behalf of your organization. Permission rights are provided on a "form type" basis

• that is, applicants and their consultants may have different rights for different FCC forms.

Available rights for the FCC Form 470 form include:

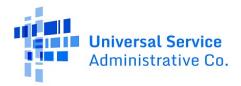

- **Full rights** Can start, edit, and certify the form.
- **Partial rights** Can start and edit the form, but <u>cannot</u> certify the form. (You must choose to route your draft form to the organization's full-rights users for certification.)
- **View-only rights** Can view forms created by other users; <u>cannot</u> start, edit, or certify forms.

Only an organization's EPC account administrator can modify permissions. The EPC account administrator can use the **Manage Organization** function to change the organization's profile, add users and modify permissions. Any changes made to the organization's profile are automatically populated in the form up until the time the form is certified. You can also call CSB for assistance with modifying permissions.

## **EPC Form Navigation**

**Progress Bar** 

The progress bar at the top of each form page helps you track the progress of completing the form.

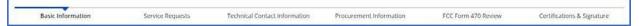

Saving, Sharing, and Discarding the Form

The bottom of each page provides you with these options:

| BACK | DISCARD FORM                            | SA | AVE & SHARE    | SAVE & CONTINUE                   |
|------|-----------------------------------------|----|----------------|-----------------------------------|
| 1000 | 110000000000000000000000000000000000000 |    | 100551 (POL 19 | Construction of the second second |

- **Back** Go back to the previous page.
- **Discard Form** Discard the entire form. When you confirm that you want to discard a form, the draft form will no longer be available in USAC's system.
- Save & Share Send the form in its current state to another partial or full-rights user in your organization. Once shared, the form appears in the Tasks list of the new user, who can edit or certify the form, depending on permissions. If you choose this option, the form will disappear from your Tasks list. You <u>will not be able re-enter the form</u> unless the new user saves & shares with you.
- Save & Continue Save the form so it appears in your **Tasks** list with the most recent edits and proceed to the next page to continue entering form information.

If a form has been shared with you:

1. Go to your Tasks

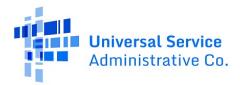

#### 2. Select Create FCC Form 470

3. Accept the task to view, edit or complete the form.

| News                 | Tasks (4)                   | Records Reports Actions                                                                                                |
|----------------------|-----------------------------|----------------------------------------------------------------------------------------------------|
| A                    |                             | Click here to send a task<br>→ Me<br>Create FCC Form 470 - #210000005 - [Funding Year] FCC Form 470<br>2 minutes ago 分 |
| You must accept this | s task before completing it |                                                                                                    |

Exiting the Form and Returning Later

Select Save & Continue before you exit the form. When you return, select the task name on the Tasks

tab to start from where you left off on completing the form.

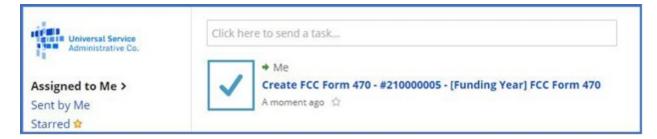

**Required Fields** 

Required fields are followed by a blue asterisk (\*).

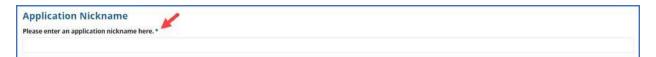

Red System Prompts

While filling out your form, you may receive system messages in red that provide information about data validation or mandatory fields if the field is blank, is not filled out correctly, or is missing required information.

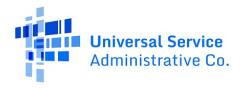

| pplication Nickname                      |  |
|------------------------------------------|--|
| se enter an application nickname here. * |  |
|                                          |  |
| ue is required                           |  |
|                                          |  |

Online Help

To display additional information about a specific field in the form, select the adjacent question mark icon, and hover text will appear.

| Please upl               | The file name should only contain the oad all RFPs for the services you are requesting. $\mathfrak{R}$ following characters: A – Z , a – z , 0 – 9 ,                   |
|--------------------------|----------------------------------------------------------------------------------------------------|
| UPLOAD                   | Underscore (_), Space ()                                                                                                    |
| 'ou must uj<br>nanagemer | pload your actual RFP document. Uploading a document with a hyperlink to another website, including bid<br>nt sites, is not sufficient and can lead to funding denial. |

Pop-Up Confirmation Messages

The EPC system displays pop-up messages to verify that you want to take certain actions within the form. For example, when you click the **Discard Form** button, a pop-up message will inform you of the following:

- Your form will be canceled.
- Your form will no longer be retrievable.

If you do not wish to proceed, this pop-up message provides you with an opportunity to cancel a proposed action.

|    | now be canceled. Once you take this step, you will<br>get it back. Would you like to proceed? |
|----|-----------------------------------------------------------------------------------------------|
| NO | YES                                                                                           |

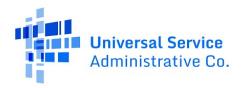

Follow a Record

You can receive alerts about a form in your **News** tab by following the record.

• To follow a record, select the newspaper icon with a + plus sign in the upper right corner of the form's main page. Once the icon includes a ✓ check mark, you will be following this specific form and will receive news alerts.

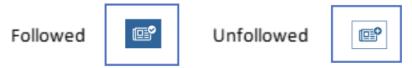

• To unfollow the form and stop receiving news alerts, select the same icon, and you will see a + plus sign again.

### Begin the Form: Basic Information

Organization Details and Application Nickname

- 1. Log in to <u>One Portal.</u>
- 2. One Portal will take you to your One Portal account.
- 3. Click the link to log in to EPC from your One Portal dashboard.
- 4. After you are logged in to EPC, on **My Landing Page**, select **FCC Form 470**.

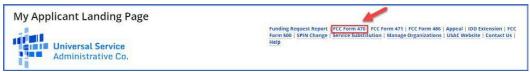

The screen refreshes to show the **Basic Information** section of your FCC Form 470.

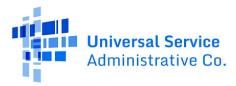

| Basic Information                  | Service Requests   | Technical Contact Information | Procurement Information           | FCC Form 470 Review | Certifications & Signature   |
|------------------------------------|--------------------|-------------------------------|-----------------------------------|---------------------|------------------------------|
| > FCC Notice Required              | By The Paperwork R | eduction Act (OMB Cont        | rol Number: 3060-0806             | 6)                  |                              |
| ~ Billed Entity Informa            | tion               |                               |                                   |                     |                              |
| School District 400109             |                    |                               | Billed Entity Number: 17316       |                     |                              |
| 700 12th St NW #900                |                    |                               | FCC Registration Number: 01234567 | 89                  |                              |
| Washington, DC 20005               |                    |                               |                                   |                     |                              |
| 123-456-7890                       |                    |                               |                                   |                     |                              |
| sd_400109@testmail.usac.org        |                    | 100                           |                                   |                     |                              |
| Application Nickname               | -                  |                               |                                   |                     |                              |
| Please enter an application nickna | ne here.*          |                               |                                   |                     |                              |
| 1                                  |                    |                               |                                   |                     |                              |
|                                    |                    |                               |                                   |                     |                              |
|                                    |                    |                               |                                   | 5                   |                              |
| DISCARD FORM                       |                    |                               |                                   | .5                  | SAVE & SHARE SAVE & CONTINUE |

- 5. Review **Billed Entity Information**. If it is incorrect, contact your EPC account administrator to update your organization's profile. You may also call CSB for assistance. When the information in your EPC profile is updated, the entity information is automatically updated in the FCC Form 470 if the form has not yet been certified.
- 6. Enter an **Application Nickname** of your choosing to help you quickly identify and receive information about your form. Choose a nickname that you will remember and helps meet your record keeping needs. The nickname can be very simple; for example, if you are filing two FCC Forms 470, you could use the nicknames **Category One** and **Category Two** for the two forms.
- 7. When you finish reviewing the information on this page, select **Save & Continue** to continue to the next page.

#### Application Type and Recipients of Service

The **Basic Information** for your organization includes:

- Applicant type (e.g., library, school district)
- Number of eligible entities (i.e., how many eligible schools are in the school district)
- Recipients of service (i.e., who will receive the services requested on this form)

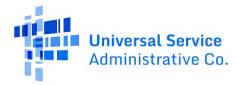

| FCC Form 470 - Fu                                                 | Inding Year 202                   | 22                                                                                                    |                                                  |                                                                                                    |                             |
|-------------------------------------------------------------------|-----------------------------------|----------------------------------------------------------------------------------------------------|--------------------------------------------------|----------------------------------------------------------------------------------------------------|-----------------------------|
| School District 400109 -<br>Last Saved: 6/23/2021 5:26 PM EDT     | [Funding Year] FCC                | Form 470 - Form #22000                                                                                                    | 0012                                             |                                                                                                    |                             |
| Basic Information                                                 | Service Requests                  | Technical Contact Information                                                                                              | Procurement Information                          | FCC Form 470 Review                                                                                             | Certifications & Signature  |
|                                                                   | y record, and clicking Manage Or, | formation from your applicant entity's pri<br>ganization from the Related Actions menu<br>your applicant entity's profile. |                                                  |                                                                                                    |                             |
| ~Application Type and                                             | Recipients of Servic              | e                                                                                                    |                                                  |                                                                                                    |                             |
| Applicant Type: School District<br>Number of Eligible Entities: 3 |                                   |                                                                                                    | Recipient(s) of Public Sch<br>Service Public Sch | Contraction of the second second second second second second second second second second second second second s |                             |
| Recipients of Service                                             |                                   |                                                                                                    |                                                  |                                                                                                    |                             |
| Billed Entity Name                                                |                                   | E                                                                                                    | Billed Entity Number                             |                                                                                                    |                             |
| School District 400109                                            | -                                 | 1                                                                                                    | 7316                                             |                                                                                                    |                             |
|                                                                   |                                   |                                                                                                    |                                                  |                                                                                                    |                             |
| BACK DISCARD FORM                                                 |                                   |                                                                                                    |                                                  | s                                                                                                    | AVE & SHARE SAVE & CONTINUE |
|                                                                   |                                   |                                                                                                    |                                                  |                                                                                                    |                             |

- 1. Review the information on this page.
- 2. To make changes, contact your EPC account administrator or create a customer service case to request updates to your applicant entity's profile. These updates will then populate in your form if the form has not yet been certified.
- 3. After you finish reviewing the information, select **Save & Continue** to go to **Consultant and Contact** information.

#### **Consultant and Contact Information**

The **Consultant** and **Contact Information** page on the form identifies your <u>consultant(s)</u>. Consultant information also appears in the organization profile under **Additional Information**  $\rightarrow$  **Related Organizations**  $\rightarrow$  **Consulting Firms** section, when applicable.

**NOTE:** Consultant information <u>must</u> appear in this section of the form if you are using one or more consultants.

| FCC Form 470 - Fu                         | unding Year 202                          | 22                                         |                                           |                               |                                                                |
|-------------------------------------------|------------------------------------------|--------------------------------------------|-------------------------------------------|-------------------------------|----------------------------------------------------------------|
|                                           | [Funding Year] FCC                       | Form 470 - Form #22000                     | 0012                                      |                               |                                                                |
| Last Saved: 6/23/2021 5:28 PM EDT         | Souther the Market Indonesia (Indonesia) |                                            |                                           |                               | The surface encoded season that so has a meru share for a life |
| Basic Information                         | Service Requests                         | Technical Contact Information              | Procurement Information                   | FCC Form 470 Review           | Certifications & Signature                                     |
| Next, you will identify the individuals a | ssisting in seeking E-rate support       | L.                                         |                                           |                               |                                                                |
| <b>Consultant Information</b>             | n 🔶 👘                                    |                                            |                                           |                               |                                                                |
|                                           | There are currently no co                | insulting firms associated with your organ | ization. If this is in error, please upda | te your organization profile. |                                                                |

1. Under **Consultant Information**, review consultants associated with your organization.

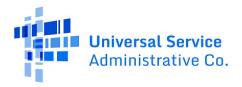

- 2. If you have a consultant(s) and do not see them listed, contact your EPC account administrator or create a customer service case to request updates to your applicant entity's profile. These updates will then populate in your form if the form has not yet been certified.
- 3. Under **Contact Information**, select **Yes** or **No** to identify whether you are the main contact person for your FCC Form 470.

| Contact Information | ĺ |
|---------------------|---|
| YES NO              |   |

If you select **Yes**, the page automatically populates with your information.

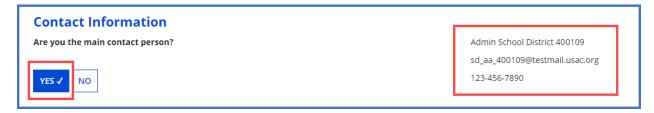

If you select **No**, enter the contact person's name or email address to initiate a search for the contact person. Once the contact person is identified through the search, the saved information for the contact person will populate the field and appear on the page.

| Contact Information<br>Are you the main contact person?        |  |  |  |
|----------------------------------------------------------------|--|--|--|
| YES NO ✓<br>Main Contact Person *                              |  |  |  |
| 4                                                              |  |  |  |
| Admin School District 400109<br>sd_aa_400109@testmail.usac.org |  |  |  |

**NOTE:** Only an individual who is associated with your organization can be a contact person on the form.

4. Select **Save & Continue** to proceed to the next page.

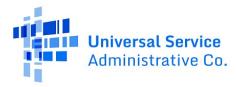

Service Requests

| Basic Information Service Requests | Technical Contact Information | Procurement Information | FCC Form 470 Review | Certifications & Signature |
|------------------------------------|-------------------------------|-------------------------|---------------------|----------------------------|
|------------------------------------|-------------------------------|-------------------------|---------------------|----------------------------|

The **Service Requests** section identifies the <u>category or categories of service</u> and the service types for which you are seeking bids, identifies details about the services, and allows an upload of associated documents or "<u>RFPs.</u>" The <u>Eligible Services List (ESL)</u> for each funding year provides guidance on the eligibility of products and services under the E-Rate program.

#### Categories of Service for Bids

1. Select **Category One**, **Category Two**, or both to indicate the service(s) for which you are requesting bids.

#### Category 1

• Data Transmission and/or Internet Access

#### Category 2

- Basic Maintenance of Internal Connections
- Internal Connections
- Managed Internal Broadband Services

| FCC Form 470 - F                                                                                       | unding Year 202      | 2                             |                                                                                                    |                     |                              |
|----------------------------------------------------------------------------------------------------|----------------------|-------------------------------|----------------------------------------------------------------------------------------------------|---------------------|------------------------------|
| School District 400109<br>Last Saved: 6/23/2021 5:29 PM EDT                                            | - [Funding Year] FCC | Form 470 - Form #22000        | 00012                                                                                                 |                     |                              |
| Basic information<br>Next, you will identify the category(s)                                           |                      | Technical Contact Information | Procurement Information                                                                               | FCC Form 470 Review | Certifications & Signature   |
| Visit our website for more informatio<br>Category(s) of Service<br>What are the category(s) of service |                      |                               |                                                                                                    |                     |                              |
| CATEGORY 1<br>• Data Transmission and/or intern                                                        | et Access            |                               | CATEGORY 2<br>Internal Connections<br>Basic Maintenance of Internal C<br>Managed Internal Broadband S |                     |                              |
| BACK DISCARD FORM                                                                                      |                      |                               |                                                                                                    | [                   | SAVE & SHARE SAVE & CONTINUE |

2. Select **Save & Continue** to proceed to uploading RFPs.

Request for Proposals (RFP) for Service Requests

RFP documents provide more details about your requests for potential bidders. Some services require an RFP. For more guidance, <u>visit our website</u>.

**NOTES:** If you include an RFP with your FCC Form 470, it must be uploaded prior to certifying the form. If you are uncertain whether or not you will provide an RFP, you may upload a placeholder document and replace it later. (You cannot upload an RFP document to a certified form that does not have any RFP documents attached to it.)

- Prior to certifying your FCC Form 470, you may upload and remove RFP documents.
- After the form is certified, you may add additional documents, but *you cannot remove* RFP documents attached to your FCC Form 470.

#### Upload an RFP

1. If you are issuing an RFP document for requested services, select Yes. Otherwise, select No

and **Save & Continue** to proceed to the next page.

| FCC Form 470 - F                                                                                                    | unding Year 202      | 22                                                  |                         |                     | 1                            |
|----------------------------------------------------------------------------------------------------|----------------------|-----------------------------------------------------|-------------------------|---------------------|------------------------------|
| School District 400109<br>Last Saved: 6/23/2021 5:30 PM EDT                                                                                      | - [Funding Year] FCC | Form 470 - Form #22000                              | 0012                    |                     |                              |
| Basic Information<br>If you are using RFPs for any of the re<br><b>RFPs for Service Reque</b><br>Is there a RFP for any of the service<br>YES NO | ests                 | Technical Contact Information<br>ng them all first. | Procurement Information | FCC Form 470 Review | Certifications & Signature   |
| BACK DISCARD FORM                                                                                                    |                      |                                                     |                         |                     | SAVE & SHARE SAVE & CONTINUE |

2. If you select **Yes**, either select **UPLOAD** to choose the document from its location on your computer or drag the document from your computer onto **Drop file here**.

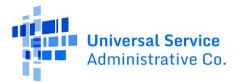

| Please upload all F | Ps for the services you are requesting. 🕢                                                                                              |         |
|---------------------|----------------------------------------------------------------------------------------------------|---------|
|                     | file here                                                                                                    |         |
|                     | actual RFP document. Uploading a document with a hyperlink to another website, includ<br>ot sufficient and can lead to funding denial. | ing bid |

**NOTE:** Always upload a copy of the actual RFP document. Do not upload a document that only contains a link to the RFP.

3. Inspect the uploaded RFP document to confirm it was uploaded.

| Please upload all RFPs for the service                                                | s you are requesting. 😧                                                                                  |
|---------------------------------------------------------------------------------------|----------------------------------------------------------------------------------------------------|
| RFP_SD_Network Equipment<br>DOCX - 11.15 KB                                           |                                                                                                    |
| UPLOAD                                                                                | I                                                                                                    |
| You must upload your actual RFP documer<br>management sites, is not sufficient and ca | nt. Uploading a document with a hyperlink to another website, including bid<br>n lead to funding denial. |

#### Remove an RFP

An RFP document can only be removed when it is not associated with another service request.

4. Hover-over the uploaded RFP icon until it turns into an "X."

| Please up | load all RFPs for the services you are requesting. 🕜                                                                    |                                             |
|-----------|----------------------------------------------------------------------------------------------------|---------------------------------------------|
|           | 2 <b>_SD_Network Equipment</b><br>CX – 11.15 KB                                                                         |                                             |
| UPLOAD    | Drop file here                                                                                                    | -                                           |
|           | pload your actual RFP document. Uploading a document with a nt sites, is not sufficient and can lead to funding denial. | hyperlink to another website, including bid |

5. Select the "X" to delete the uploaded document.

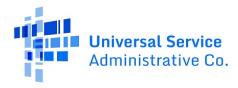

Assign RFPs to Service Requests

The **RFPs for Service Requests** page indicates the RFP documents to be used for service requests. If an RFP document applies to specific services only, you will be able to assign the RFP document to a specific request later during the form completion process.

1. Select the checkbox(es) next to the RFPs that apply to all new Category One and/or all new Category Two services.

| Next, you will indicate whether RFPs are applicable across a category.         RFPs for Service Requests         If applicable, please select the RFP(s) that apply to all new category ONE services.         If applicable, please select the RFP(s) that apply to all new category TWO services.         RFP_SD_Network Equipment         RFP_SD_100_3partynetwork | e REP(s) that apply to all new category ONE services.<br>pment<br>twork<br>If applicable, please select the RFP(s) that apply to all new category TWO services.<br>RFP_SD_Network Equipment<br>If RFP_SD_100_3partynetwork<br>If selection will only apply to new service requests. Selecting and deselecting RFPs above will not affect service.                                                                                                    |                                        |                                   |               |                                      | FCC Form 470 Review                   | Certifications & Signature |
|----------------------------------------------------------------------------------------------------|----------------------------------------------------------------------------------------------------|----------------------------------------|-----------------------------------|---------------|--------------------------------------|---------------------------------------|----------------------------|
| If applicable, please select the RFP(s) that apply to all new category ONE services.       If applicable, please select the RFP(s) that apply to all new category TWO services.                                                                                                    | ect the RFP(s) that apply to all new category ONE services.<br>If applicable, please select the RFP(s) that apply to all new category TWO services.<br>RFP_SD_Network Equipment<br>twork<br>If applicable, please select the RFP(s) that apply to all new category TWO services.<br>RFP_SD_Network Equipment<br>This selection will only apply to new service requests. Selecting and deselecting RFPs above will not affect service                                                                                                    | Next, you will indicate whether RFPs a | are applicable across a category. |               |                                      |                                       |                            |
| RFP_SD_Network Equipment     RFP_SD_Network Equipment       RFP_SD_100_3partynetwork     Image: RFP_SD_100_3partynetwork                                                                                                    | pment twork I/ RFP_SD_Network Equipment I/ RFP_SD_Network Equipment I/ RFP_SD_Not_3partynetwork I/ I/ RFP_SD_100_3partynetwork I/ I/ RFP_SD_100_3partynetwork I/ I/ RFP_SD_100_3partynetwork I/ I/ RFP_SD_100_3partynetwork I/ I/ RFP_SD_100_3partynetwork I/ I/ RFP_SD_100_3partynetwork I/ I/ RFP_SD_100_3partynetwork I/ I/ RFP_SD_100_3partynetwork I/ I/ RFP_SD_100_3partynetwork I/ I/ RFP_SD_100_3partynetwork I/ RFP_SD_100_3partynetwork I/ RFP_SD_100_3p | RFPs for Service Reque                 | ests                              |               |                                      |                                       |                            |
| RFP_SD_100_3partynetwork                                                                                                    | twork RFP_SD_100_3 partynetwork This selection will only apply to new service requests. Selecting and deselecting RFPs above will not affect service This selection will only apply to new service requests. Selecting and deselecting RFPs above will not affect service                                                                                                    | f applicable, please select the RFP    | s) that apply to all new category | ONE services. | If applicable, please select the RFF | P(s) that apply to all new category   | TWO services.              |
|                                                                                                    | ly to new service requests. Selecting and deselecting RFPs above will not affect service                                                                                                    | RFP_SD_Network Equipment               |                                   |               | RFP_SD_Network Equipment             |                                       |                            |
|                                                                                                    |                                                                                                    | RFP_SD_100_3partynetwork               |                                   |               | RFP_SD_100_3partynetwork             |                                       |                            |
|                                                                                                    |                                                                                                    |                                        |                                   |               |                                      | ng RFPs above will not affect service |                            |

2. Select **Save & Continue** to add service requests.

**NOTE:** You will still have the option to unassign an RFP to a specific service request by unchecking the appropriate box on that service request, even if you assigned that RFP document to *all* service requests in a category of service.

#### Service Requests

This page allows you to add, edit, or remove services requests and provide additional information. If you are requesting Category One and Category Two services on your form, the screen to add your Category One request will be displayed first.

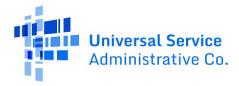

| FCC Form 470 - Fu                                                                                                    | Inding Year 202                   | 22                                                              |                         |                                 |                            |
|----------------------------------------------------------------------------------------------------|-----------------------------------|-----------------------------------------------------------------|-------------------------|---------------------------------|----------------------------|
| School District 400109 -<br>Last Saved: 6/23/2021 5:31 PM EDT                                                                                  | [Funding Year] FCC                | Form 470 - Form #22000                                          | 0012                    |                                 |                            |
| Basic Information                                                                                                    | Service Requests                  | Technical Contact Information                                   | Procurement Information | FCC Form 470 Review             | Certifications & Signature |
| Next, you will describe the services you                                                                                                    | are requesting.                   |                                                                 |                         |                                 |                            |
| Service Requests: Categ                                                                                                    | gory One                          |                                                                 |                         |                                 |                            |
| There are currently no Category One se                                                                                                    | ervice requests. Please enter the | service requests below by selecting 'Add I                      | New Service Request'.   |                                 |                            |
|                                                                                                    |                                   |                                                                 | ADD NEW SERVI           | CE REQUEST EDIT SERVICE REQUEST | REMOVE SERVICE REQUEST     |
| Narrative                                                                                                    |                                   |                                                                 |                         |                                 |                            |
| If you would like to provide further det                                                                                                    | ail about the services or equipme | ent sought, you may do so in this box belo                      | w. Examples include:    |                                 |                            |
| <ul> <li>Any disqualification factors:</li> <li>Additional details about the eligibli</li> <li>Other information about the servious</li> </ul> |                                   | these services: or<br>dders develop bids that are responsive to | your needs.             |                                 |                            |
| <u>]</u>                                                                                                    |                                   |                                                                 |                         |                                 |                            |
| BACK DISCARD FORM                                                                                                    |                                   |                                                                 |                         | SAVE 6                          | & SHARE SAVE & CONTINUE    |

#### Add Narrative

This page features a **Narrative** field which can be used to provide potential bidders with additional information about specific services that may help them respond with a bid. Complete the **Narrative** section with information such as:

- A summary of the service.
- Information that applicants want to communicate to potential bidders.
- Disqualification factors.

**NOTE:** Narrative information should not conflict with RFP content.

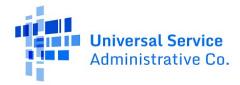

| FCC Form 470 - Fu                                                                                                    | unding Year 202                                                                                                | 22                                                                                                    |                                                           |                             |                            |
|----------------------------------------------------------------------------------------------------|----------------------------------------------------------------------------------------------------|----------------------------------------------------------------------------------------------------|-----------------------------------------------------------|-----------------------------|----------------------------|
| School District 400109<br>Last Saved: 6/23/2021 5:31 PM EDT                                                                                                    | [Funding Year] FCC                                                                                             | Form 470 - Form #22000                                                                                                    | 0012                                                      |                             |                            |
| Basic Information<br>Next, you will describe the services yo<br>Service Requests: Cate,<br>There are currently no Category One s                                                                              | gory One                                                                                                    | Technical Contact information<br>service requests below by selecting 'Add                                                                                                    | Procurement information                                   | FCC Form 470 Review         | Certifications & Signature |
|                                                                                                    |                                                                                                    |                                                                                                    | ADD NEW SERVIC                                            | E REQUEST EDIT SERVICE REQU | REMOVE SERVICE REQUEST     |
| Any disqualification factors:     Additional details about the eligib     Other information about the serv Evaluation factors (weight):     Price of eligible products and service     Disqualifying factors: | le locations that will be receiving<br>ices requested that would help bi<br>s (40); prior experience including | ent sought, you may do so in this box bek<br>these services; or<br>dders develop bids that are responsive to<br>past performance (20); personal qualifica<br>office; be bonded; have a CORES ID and ! | o your needs.<br>tions (20): environmental objectives (2/ | 0)                          |                            |

1. When the narrative is complete, select Add New Service Request for Category One, and continue to the next page. If you are only requesting Category Two services, go to the Category Two Service Requests section below.

| School District 400109                  | - [Funding Year] FCC               | Form 470 - Form #22000                   | 0012                    |                             |                                          |
|-----------------------------------------|------------------------------------|------------------------------------------|-------------------------|-----------------------------|------------------------------------------|
| Last Saved: 6/23/2021 5:31 PM EDT       |                                    |                                          |                         |                             |                                          |
| Basic Information                       | Service Requests                   | Technical Contact Information            | Procurement Information | FCC Form 470 Review         | Certifications & Signature               |
| Next, you will describe the services ye | ou are requesting.                 |                                          |                         |                             |                                          |
| Service Requests: Cate                  | gory One                           |                                          |                         |                             |                                          |
| There are currently no Category One     | service requests. Please enter the | service requests below by selecting 'Add | New Service Request'.   |                             |                                          |
|                                         |                                    |                                          | ADD NEW SERV            | CE REQUEST EDIT SERVICE REQ | UEST REMOVE SERVICE REQUEST              |
|                                         |                                    |                                          |                         |                             | A. A. A. A. A. A. A. A. A. A. A. A. A. A |

**Guiding Statements** 

The FCC Form 470 includes guiding statements to help applicants request E-Rate eligible services

and/or equipment for the upcoming funding year. As you work through the statements, EPC selects the correct drop-down options and completes your form based on your selections.

| Basic Information Service Requests Technical Contact Information Procurement Information FCC Form 470 Review Certifications & Signatu Please select the option below that matches the services for which you are seeking bids. Visit our website for more information on how to file the FCC Form 470. | School District 400109<br>Last Saved: 6/23/2021 5:31 PM EDT                      | - [Funding Year] FCC                                                  | Form 470 - Form #22000 | 0012                    |                     |                            |
|----------------------------------------------------------------------------------------------------|----------------------------------------------------------------------------------|-----------------------------------------------------------------------|------------------------|-------------------------|---------------------|----------------------------|
| Add New Service Request                                                                                                    | Please select the option below that ma<br>Visit our website for more information | atches the services for which you<br>on how to file the FCC Form 470. | are seeking bids.      | Procurement Information | FCC Form 470 Review | Certifications & Signature |

The <u>FCC Form 470 Services Guiding Statements Reference Table</u> provide a quick way to reference the options provided in the form.

**Category One Service Requests** 

- 1. First you will select one of the two provided statements:
  - a. I seek bids for internet access and/or data transmission service. Or,
  - b. I seek bids for Category One network equipment or maintenance and operations.

| FCC Form 470 - F                                               | unding Year 202                                       | 22                                                 |                         |                     |                            |
|----------------------------------------------------------------|-------------------------------------------------------|----------------------------------------------------|-------------------------|---------------------|----------------------------|
| School District 400109<br>Last Saved: 6/23/2021 5:31 PM EDT    | - [Funding Year] FCC                                  | Form 470 - Form #22000                             | 0012                    |                     |                            |
| Basic Information<br>Please select the option below that m     | Service Requests<br>atches the services for which you | Technical Contact Information<br>are seeking bids. | Procurement Information | FCC Form 470 Review | Certifications & Signature |
| Visit our website for more information<br>Add New Service Requ |                                                       |                                                    |                         |                     |                            |
| I seek bids for internet access ar                             |                                                       | and operations.                                    |                         |                     |                            |

After you make a selection, a new set of guiding statements will appear. In this example, if you choose the first guiding statement, a set of four additional guiding statements will appear:

| d New Service Request                                                                                            |                                                                                                    |
|----------------------------------------------------------------------------------------------------|----------------------------------------------------------------------------------------------------|
| I seek bids for internet access and/or data transmis                                                             | sion service.                                                                                                    |
| ) I seek bids for Internet access and data transmission service (provi<br>DSL, copper, satellite, or microwave). | ded over any combination of transmission medium, e.g., fiber-only networks, fiber/non-fiber hybrid networks, or non-fiber networks such as cable, |
| I seek bids for internet access without data transmission service an                                             | d will arrange for separate data transmission service if required.                                                                                |
| I seek bids to purchase data transmission service only (i.e., that do                                            | es not include internet access service).                                                                                                    |
| I seek to build my own network.                                                                                  |                                                                                                    |

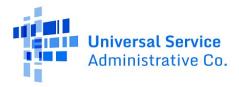

2. As you continue to select options that describes the services you are seeking bids for, the system will present you with additional guiding statements to complete your request.

The system will let you know if it encounters selections of guiding statements that don't seem to match.

For example, if you select I seek bids for internet access and/or data transmission service, with I seek bids for internet access without data transmission service and will arrange for separate data transmission service if required. A warning message with appear notifying you that your selection is not a commonly selected service option.

| Add New Service Request                                                                                 |                                                                                            |
|----------------------------------------------------------------------------------------------------|--------------------------------------------------------------------------------------------|
| • I seek bids for internet access and/or data transmission service.                                     |                                                                                            |
| • I seek bids for internet access without data transmission service and will arrang                     | e for separate data transmission service if required.                                      |
| Service Type Data Transmission and/or internet Access Function * Standalone Internet Access Service     |                                                                                            |
| This is not a commonly selected service option. It does not include data transmission service, which is | needed to deliver Internet access to the school or library building.                       |
| Minimum Capacity                                                                                        | Number of entities served?                                                                 |
| Please select a value                                                                                   |                                                                                            |
| Maximum Capacity                                                                                        | Are you also seeking Installation, Activation and Initial Configuration for this service?* |
| Please select a value •                                                                                 | ⊖Yes<br>⊖No                                                                                |
| CANCEL                                                                                                  | SAVE & CREATE ANOTHER REQUEST SAVE REQUEST                                                 |

If you decide that you want to change your selections, click the green arrow by the guiding statement to undo the selection.

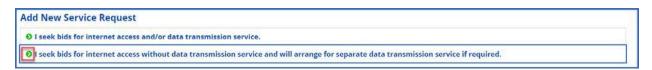

Depending on your selections, you may need to provide additional information for your request using the data fields or drop-down menus that appear.

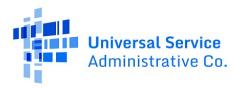

| O I seek bids for internet access and/or data tra                                                                                                    | insmission service.                                                                                                    |
|----------------------------------------------------------------------------------------------------|----------------------------------------------------------------------------------------------------|
| I seek bids for Internet access and data transpondent to the second second s | mission service (provided over any combination of transmission medium, e.g., fiber-only networks, fiber/non-fiber<br>cable, DSL, copper, satellite, or microwave). |
| • I seek bids for internet access and data transprovider as independent services.                                                                                                    | mission services, whether offered by one service provider(s) as a bundled package or offered by one or more service                                                |
| Service Type                                                                                                    |                                                                                                    |
| Data Transmission and/or Internet Access                                                                                                    |                                                                                                    |
| Function *                                                                                                    |                                                                                                    |
| Internet Access and Data Transmission Service                                                                                                    |                                                                                                    |
|                                                                                                    |                                                                                                    |
| Quantity *                                                                                                    | Number of entities served? *                                                                                                    |
|                                                                                                    | Number of entities served? *                                                                                                    |
| Unit                                                                                                    | Are you also seeking Installation, Activation and Initial Configuration for this service?*                                                                         |
| <b>Unit</b><br>Each                                                                                                    | Are you also seeking Installation, Activation and initial Configuration for this service?*                                                                         |
| Unit<br>Each                                                                                                    | Are you also seeking Installation, Activation and initial Configuration for this service? *                                                                        |
| Quantity •<br>Unit<br>Each<br>Minimum Capacity<br>Please select a value<br>Maximum Capacity                                                                                                    | Are you also seeking installation, Activation and initial Configuration for this service? •<br>Ves<br>No                                                           |
| unit<br>Each<br>Minimum Capacity<br>Please select a value                                                                                                    | Are you also seeking Installation, Activation and Initial Configuration for this service? •<br>Ves<br>No                                                           |

#### Examples:

- **Quantity** The number of items you are requesting.
- **Unit** Automatically populates based on the selected function.
- **Number of entities served** The number of schools and/or libraries that will receive this service.
- Installation, Activation and Initial Configuration Yes or No based on your needs.
- *RFPs* Select any RFP(s) that apply to the requested service. **NOTE:** RFPs are automatically associated with this request if you previously indicated that an RFP applied to all Category One services.
- 3. When you are done entering your request, click the **Save & Create Another Request** button to continue adding Category One requests to which the same guiding statements you have chosen also apply. If you do not have any additional Category One requests to add or you would like to add an unrelated Category One request, click the **Save Request** button to continue.
- 4. This takes you back to the main page of the **Service Request: Category One** section of the form. The request(s) you entered will be summarized on this page.

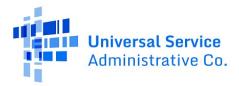

| Basic Information<br>Vext. you will describe the services y<br>Service Requests: Cat                                                  |                                                  | Technical Conta               | ict Information       | Procurement Inf       | formation       | FCC FC       | orm 470 | Review Ce                                | rtifications & Signature |
|----------------------------------------------------------------------------------------------------|--------------------------------------------------|-------------------------------|-----------------------|-----------------------|-----------------|--------------|---------|------------------------------------------|--------------------------|
| lease enter the service requests below                                                                                                | v by selecting 'Add New Service Req              | uesť.                         |                       |                       |                 |              |         |                                          |                          |
| Service Type                                                                                                    | Function                                         | Function Other<br>Description | Minimum<br>Capacity   | Maximum<br>Capacity   | Entities        | Quantity     | Unit    | Installation and Initi<br>Configuration? | al Associated<br>RFPs    |
| Data Transmission and/or<br>Internet Access                                                                                           | Internet Access and Data<br>Transmission Service |                               | 1 Gbps                | 2 Gbps                | 2               | 2            | Each    | Yes                                      |                          |
|                                                                                                    |                                                  |                               |                       |                       | ADD NEW SERV    | /ICE REQUEST | EDIT    | SERVICE REQUEST                          | REMOVE SERVICE REQUES    |
| f you would like to provide further d Any disqualification factors: Additional details about the elig Other information about the set | ible locations that will be receivir             | ig these services; or         |                       |                       |                 |              |         |                                          |                          |
| Evaluation factors (weight):<br>Price of eligible products and service                                                                | ces (40): prior experience includir              | ng past performance (20)      | c personal qualificat | tions (20): environme | ntal objectives | (20)         |         |                                          |                          |
| Disqualifying factors:<br>Interested service providers must r                                                                         |                                                  | at all so had a data          |                       | -                     | W. alter and    |              |         |                                          |                          |

- 5. If you need to edit one of your requests, click the box next to the **Service Type** for that request and click the **Edit Service Request** button to return to your request. If you want to add more service requests, click the **Add New Service Request** button.
- 6. When you are done entering your Category One service requests, click the **Save & Continue**

button.

Category Two Service Requests

The main page of the Service Request: Category Two section of the form looks exactly like the main

page of the Service Request: Category One section of the form.

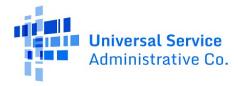

| FCC Form 470 - Fu                                                                                | nding Year 202                                                                                                    | 2                                         |                         |                                | 1                          |
|--------------------------------------------------------------------------------------------------|----------------------------------------------------------------------------------------------------|-------------------------------------------|-------------------------|--------------------------------|----------------------------|
| School District 400109 -<br>Last Saved: 7/19/2021 5:24 PM EDT                                    | [Funding Year] FCC                                                                                                    | Form 470 - Form #22000                    | 0012                    |                                |                            |
| Basic Information<br>Next, you will describe the services you<br>Service Requests: Categ         | and the second second second second second second second second second second second second second second second                                                                                                    | Technical Contact Information             | Procurement Information | FCC Form 470 Review            | Certifications & Signature |
|                                                                                                  | and the second second sec | service requests below by selecting 'Add  | New Service Request'    | E REQUEST EDIT SERVICE REQUEST | REMOVE SERVICE REQUEST     |
| <ul> <li>Any disqualification factors:</li> <li>Additional details about the eligible</li> </ul> | locations that will be receiving t                                                                                                    |                                           |                         |                                | 1                          |
| Other information about the servic                                                               | es requested that would help bl                                                                                                    | iders develop bids that are responsive to | your needs.             |                                |                            |
| BACK DISCARD FORM                                                                                |                                                                                                    |                                           |                         | SAVE 8                         | SHARE SAVE & CONTINUE      |

- 1. Add information to the narrative if you want to provide further detail about the services or equipment sought. For more information, see the <u>Add Narrative</u> section above.
- 2. Select Add New Service Request to continue to the next page.
- 3. Choose one of the three provided statements:
- I seek bids for the equipment needed for broadband connectivity within schools and libraries and/or the related software and right-to-use licenses necessary for the equipment to function. This option is for requests for Internal Connections.
- I seek bids for basic maintenance service on eligible equipment and/or support services (e.g., bug fixes, software upgrades, and security patches) appropriate to maintain reliable operation. This option is for requests for Basic Maintenance of Internal Connections (BMIC).
- I seek bids for the operation, management, and monitoring of eligible broadband internal connections. *This option is for requests for Managed Internal Broadband Services (MIBS).*

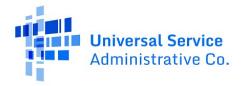

| chool District 400109<br>est Saved: 7/19/2021 5:59 PM EDT  | - [Funding Year] FCC | Form 470 - Form #22000        | 0012                    |                     |                            |
|------------------------------------------------------------|----------------------|-------------------------------|-------------------------|---------------------|----------------------------|
| Basic Information<br>ext, you will describe the services y |                      | Technical Contact Information | Procurement Information | FCC Form 470 Review | Certifications & Signature |

If you decide that you want to change your selections, click the green arrow by the guiding statement to undo the selection.

| Add New Service Request                                                                                 |  |
|----------------------------------------------------------------------------------------------------|--|
| ● I seek bids for the operation, management, and monitoring of eligible broadband internal connections. |  |
| I seek bids for MIBS using equipment that I currently lease or will lease.                              |  |

As you continue to select options that describes the services you are seeking bids for, the system will present you with additional guiding statements or data fields to complete your request. Depending on your selections, you may need to provide additional information for your request using the data fields or drop-down menus that appear.

| Basic information                      | Service Requests          | Technical Contact Information   | Procurement information             | FCC Form 470 Review      | Certifications & Signature |
|----------------------------------------|---------------------------|---------------------------------|-------------------------------------|--------------------------|----------------------------|
| Next, you will describe the services y | ou are requesting.        |                                 |                                     |                          |                            |
| Add New Service Requ                   | lest                      |                                 |                                     |                          |                            |
| O I seek bids for the opera            | tion, management, and m   | onitoring of eligible broadband | internal connections.               |                          |                            |
| O I seek bids for MIBS usin            | g equipment that I curren | tly lease or will lease.        |                                     |                          |                            |
| Service Type                           |                           |                                 | Number of entities served?          | /                        |                            |
| Managed Internal Broadband Service     | es.                       |                                 | -                                   |                          |                            |
| Function *                             |                           |                                 | Please select the RFP(s) that apply | to this service request. |                            |
| Leased Equipment                       |                           | ٠                               | RFP_SD_Network Equipment            |                          |                            |
|                                        |                           |                                 | RFP_SD_100_3partynetwork            |                          |                            |

#### **Examples:**

- **Quantity** The number of items you are requesting.
- **Unit** Automatically populates based on the selected function.

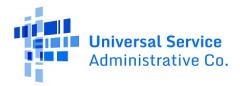

- **Number of entities served** The number of schools and/or libraries that will receive this service.
- Installation, Activation and Initial Configuration Yes or No based on your needs.
- *RFPs* Select any RFP(s) that apply to the requested service. **NOTE:** RFPs are automatically associated with this request if you previously indicated that an RFP applied to all Category Two services.
- 4. When you are done entering your request, click the **Save & Create Another Request** button to continue adding Category Two requests to which the same guiding statements and datafields you have chosen also apply. If you do not have any additional Category Two requests to add or you would like to add an unrelated Category Two request, click the **Save Request** button to contine.
- 5. This takes you back to the main page of the **Service Request: Category Two** section of the form. The request(s) you entered will be summarized on this page.

| Ser        | vice Request                                                               | services you are requesting.                                                                                                    |                            |                                   |                     |                 |        |     |                                  |                             |
|------------|----------------------------------------------------------------------------|----------------------------------------------------------------------------------------------------|----------------------------|-----------------------------------|---------------------|-----------------|--------|-----|----------------------------------|-----------------------------|
| Nease      | enter the service requ<br>Service Type                                     | sests below by selecting 'Add New Service<br>Function                                                                                         | Request'<br>Manufacturer   | Manufacturer Other<br>Description | Entities            | Quantity        | Unit   |     | llation and Initial<br>guration? | Associated RFPs             |
|            | Internal<br>Connections                                                    | Routers and Necessary Software<br>and Licenses                                                                                                | Barracuda or<br>equivalent |                                   |                     | 2               | Each   | Yes |                                  | RFP_SD_Network<br>Equipment |
| • A<br>• A | would like to provident<br>ny disqualification fa<br>dditional details abo | e further detail about the services or ex<br>ictors:<br>ut the eligible locations that will be rec<br>out the services requested that would l | eiving these services:     | or                                |                     |                 |        |     |                                  |                             |
|            | ation factors (weigh<br>of eligible products                               | t):<br>and services (40): prior experience incl                                                                                               | uding past performa        | nce (20): personal qualification  | ns (20): environmer | ntal objectives | 5 (20) |     |                                  |                             |
|            |                                                                            |                                                                                                    |                            |                                   |                     |                 |        |     |                                  |                             |

- 6. If you need to edit one of your requests, click the box next to the **Service Type** and click the **Edit Service Request** button to return to your request. If you want to add more service requests, click the **Add New Service Request** button.
- 7. When you are done entering your Category Two service requests, click the Save & Continue

button.

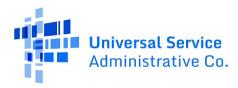

## **Technical Contact Information**

| Basic Information | Service Requests | Technical Contact Information | Procurement Information | FCC Form 470 Review | Certifications & Signature |
|-------------------|------------------|-------------------------------|-------------------------|---------------------|----------------------------|

1. Select **Yes** if there is a technical contact person who can provide additional information for your FCC Form 470 and the services or products that you are seeking. Otherwise, select **No** and then select **Save & Continue.** 

| Next, please name the person on your staff or project who can provide additional technical details or answer specific questions from service providers about the services you are see<br>Technical Contact Person | king.                        |
|----------------------------------------------------------------------------------------------------|------------------------------|
| Is there a person who can provide additional technical details or answer specific questions from<br>service providers about the services you are seeking?                                                         |                              |
| YES NO J                                                                                                    |                              |
| BACK DISCARD FORM                                                                                                    | SAVE & SHARE SAVE & CONTINUE |

- 2. If you select **Yes**, the screen will refresh, and you can enter contact details one of two ways:
- a. **Search EPC System** Locate the technical contact person by typing in the person's name.

| Basic Information                                                        | Service Requests                   | Technical Contact Information             | Procurement Information                 | FCC Form 470 Review                  | Certifications & Signature |
|--------------------------------------------------------------------------|------------------------------------|-------------------------------------------|-----------------------------------------|--------------------------------------|----------------------------|
| lext, please name the person on you                                      | r staff or project who can provide | additional technical details or answer sp | pecific questions from service provider | s about the services you are seeking | 2.                         |
| echnical Contact Pers                                                    | son                                |                                           |                                         |                                      |                            |
| s there a person who can provide a<br>ervice providers about the service |                                    | nswer specific questions from             | Please search for the technical co      | ntact person by first and last nam   | ne or email. *             |
| YES J NO                                                                 |                                    |                                           | Sam Schooldistrict                      |                                      |                            |
| low would you like to enter the te                                       | choical contact details?           |                                           | sam_schooldistrict@test.usac.org        |                                      |                            |
|                                                                          |                                    |                                           | 321-123-1234                            |                                      |                            |
| SEARCH EPC SYSTEM J                                                      | DETAILS MANUALLY                   |                                           |                                         |                                      |                            |
|                                                                          |                                    |                                           |                                         | l.                                   |                            |
| BACK DISCARD FORM                                                        |                                    |                                           |                                         | s                                    | AVE & SHARE SAVE & CO      |

b. **Enter Details Manually** – Complete the required fields. NOTE: This will NOT create a new user in EPC.

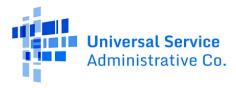

| Technical Contact Person                                                                         |                              |  |  |  |  |
|--------------------------------------------------------------------------------------------------|------------------------------|--|--|--|--|
| Is there a person who can provide additional technical details or answer specific questions from | First Name *                 |  |  |  |  |
| service providers about the services you are seeking?                                            | Paulette                     |  |  |  |  |
| YES J NO                                                                                         | Last Name *                  |  |  |  |  |
|                                                                                                  | Stone                        |  |  |  |  |
| How would you like to enter the technical contact details?                                       | Title                        |  |  |  |  |
|                                                                                                  | Sr. Director                 |  |  |  |  |
| SEARCH EPC SYSTEM                                                                                | Phone Number *               |  |  |  |  |
|                                                                                                  | 980-201-4069                 |  |  |  |  |
|                                                                                                  | Phone Number Extension       |  |  |  |  |
|                                                                                                  | 2045                         |  |  |  |  |
|                                                                                                  | Email *                      |  |  |  |  |
|                                                                                                  | paulette.stone@sd.edu        |  |  |  |  |
|                                                                                                  | Re-enter Email *             |  |  |  |  |
|                                                                                                  | paulette.stone@sd.edu        |  |  |  |  |
|                                                                                                  |                              |  |  |  |  |
| BACK DISCARD FORM                                                                                | SAVE & SHARE SAVE & CONTINUE |  |  |  |  |

3. After you select or enter the technical contact person, select Save & Continue to proceed to the next page.

### **Procurement Information**

| Basic Information | Service Requests | Technical Contact Information | Procurement Information | FCC Form 470 Review | Certifications & Signature |
|-------------------|------------------|-------------------------------|-------------------------|---------------------|----------------------------|

- 1. If there are state or local requirements that service providers must adhere to when bidding on your services, select **Yes.** If there are none, select **No**.
- 2. If you select **Yes**, the page will refresh with a text box, and you can provide a description of the requirements. You may also use the text box to explain any other restrictions on bidding procedures.

| State or Local Procurement Requirements                                                                                 |                                  |
|----------------------------------------------------------------------------------------------------|----------------------------------|
| Are there state or local procurement/competitive bidding requirements that apply to the procurement of services sought? |                                  |
| YES V NO                                                                                                    | ocedures                         |
| All vendors must be in compliance with the Virginia Public Procurement Act.                                             | lectures.                        |
|                                                                                                    |                                  |
|                                                                                                    |                                  |
|                                                                                                    |                                  |
| BACK DISCARD FORM                                                                                                    | SAVE & SHARE REVIEW FCC FORM 470 |

3. To proceed, select one of two options:

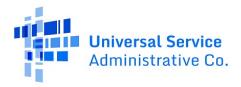

a. **Review FCC Form 470** – Proceed to the next page to review and certify (See <u>Review FCC Form</u> <u>470</u>).

| BACK DISCAR | FORM |  |  | SAVE & SHARE | REVIEW FCC FORM 470 |
|-------------|------|--|--|--------------|---------------------|
|             |      |  |  |              |                     |

b. **Save & Share** – Send the completed form to another partial or full-rights user in your organization to review, edit or complete the form. When the system prompts you with a confirmation message, select **Yes** to proceed with sharing or **No** to cancel sharing.

**NOTE:** If you choose this option, the form will disappear from your **Tasks** list. You <u>will not be able re-</u> <u>enter the form</u> unless the form is saved and shared back to you.

| BACK DISCARD FORM                                                                                                    | SAVE & SHARE | REVIEW FCC FORM 470 |
|----------------------------------------------------------------------------------------------------|--------------|---------------------|
| This function will make your FCC Form 470 available for<br>editing by other full and partial rights users in your<br>organization. Do you wish to proceed?<br>NO |              |                     |

### FCC Form 470 Review

| Basic Information | Service Requests | Technical Contact Information | Procurement Information | FCC Form 470 Review | Certifications & Signature |
|-------------------|------------------|-------------------------------|-------------------------|---------------------|----------------------------|

1. When you select Review FCC Form 470, the system generates a PDF version of the form and sends a task to your Tasks list. Wait one minute on this screen while the system generates the form.

| FCC Form 470 - F                                            | unding Year 202      | 22                               |                               |                     |                            |
|-------------------------------------------------------------|----------------------|----------------------------------|-------------------------------|---------------------|----------------------------|
| School District 400109<br>Last Saved: 7/20/2021 1:07 PM EDT | - [Funding Year] FCC | : Form 470 - Form #22000         | 0012                          |                     |                            |
| Basic Information                                           | Service Requests     | Technical Contact Information    | Procurement information       | FCC Form 470 Review | Certifications & Signature |
|                                                             | When the FCC         | Form 470 PDF is ready, a task wi | ill become available to compl | ete certification.  |                            |

2. After one minute, go to your Tasks and select Review FCC Form 470. Note that it may take longer than one minute if traffic on the system is heavier than normal.

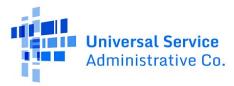

| News Tasks (1)                                                                 | Records Reports Actions   |                       |
|--------------------------------------------------------------------------------|---------------------------|-----------------------|
| Universal Service<br>Administrative Co.                                        | Click here to send a task | ∿ NEWEST <del>~</del> |
| Starred 🖈<br>STATUS<br>Open 🗙<br>DEADLINE<br>Overdue<br>Today<br>Within 7 days |                           |                       |

### FCC Form 470 Draft

1. Select the **Download Document Link** to download the PDF version of the FCC Form 470 to your computer.

| FCC Form 470 - Fu                                           | unding Year 202                                                                                                    | 22                            |                         |                        |                            |
|-------------------------------------------------------------|----------------------------------------------------------------------------------------------------|-------------------------------|-------------------------|------------------------|----------------------------|
| School District 400109<br>Last Saved: 7/20/2021 1:07 PM EDT | - [Funding Year] FCC                                                                                                    | Form 470 - Form #22000        | 0012                    |                        |                            |
| Basic Information<br>Please download and carefully review   | Service Requests this FCC Form 470 before certifyi                                                                                                    | Technical Contact Information | Procurement information | FCC Form 470 Review    | Certifications & Signature |
| Download Document Link<br>USAC_FCC_FORM_470_APPLICATION_    | the strength of the strength of the strength o |                               |                         |                        |                            |
| By checking this box. I certify that I                      | the information in the PDF docum                                                                                                    | ent above is correct.         |                         | 7                      | 1                          |
| BACK                                                        |                                                                                                    |                               |                         | SEND FOR CERTIFICATION | CONTINUE TO CERTIFICATION  |

2. Open the PDF, review the content, and verify that the data is correct and consistent with what you entered on the form.

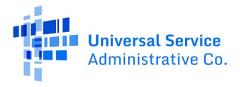

|                                                                                                    |                                                                                                    |                                                                                                    |                                                    | DR                                             | AFT                                                                                                    |                         |                            |              |                                                      |                  |    |
|----------------------------------------------------------------------------------------------------|----------------------------------------------------------------------------------------------------|----------------------------------------------------------------------------------------------------|----------------------------------------------------|------------------------------------------------|----------------------------------------------------------------------------------------------------|-------------------------|----------------------------|--------------|------------------------------------------------------|------------------|----|
|                                                                                                    | Universa                                                                                                    | l Service                                                                                                    |                                                    |                                                |                                                                                                    |                         |                            |              |                                                      |                  |    |
|                                                                                                    | Administ                                                                                                    | rative Co.                                                                                                    | FCC For                                            | m 470 -                                        | Fundi                                                                                                    | ng Ve                   | ar 202                     | 2            |                                                      |                  |    |
|                                                                                                    |                                                                                                    |                                                                                                    |                                                    | 0 Applicatio                                   |                                                                                                    |                         |                            | -            |                                                      |                  |    |
|                                                                                                    |                                                                                                    |                                                                                                    |                                                    | unding Year                                    |                                                                                                    |                         |                            |              |                                                      |                  |    |
| Billed Ent                                                                                                    | tity                                                                                                    |                                                                                                    |                                                    |                                                | Cor                                                                                                    | tact In                 | formati                    | on           |                                                      |                  |    |
|                                                                                                    | trict 400109                                                                                                    |                                                                                                    |                                                    |                                                |                                                                                                    |                         | ol Distric                 |              |                                                      |                  |    |
|                                                                                                    | t NW #900<br>n, DC 20005                                                                                                    |                                                                                                    |                                                    |                                                |                                                                                                    | a_40010<br>456-789      | 09@testn                   | nail.usac    | c.org                                                |                  |    |
| 123-456-78                                                                                                    |                                                                                                    |                                                                                                    |                                                    |                                                | 125                                                                                                    | 400-709                 |                            |              |                                                      |                  |    |
| d_400109                                                                                                    | @testmail.us                                                                                                    | sac.org                                                                                                    |                                                    |                                                |                                                                                                    |                         |                            |              |                                                      |                  |    |
| Billed Enti                                                                                                    | ity Number:                                                                                                    | 17316                                                                                                    |                                                    |                                                |                                                                                                    |                         |                            |              |                                                      |                  |    |
|                                                                                                    |                                                                                                    | nber: 012345                                                                                                    | 56789                                              |                                                |                                                                                                    |                         |                            |              |                                                      |                  |    |
| Annliegti                                                                                                    | on Type                                                                                                    |                                                                                                    |                                                    |                                                | Nam                                                                                                    | nher of                 | Fligible                   | Entities     | . 3                                                  |                  |    |
|                                                                                                    | Type: School                                                                                                    |                                                                                                    |                                                    |                                                | Nun                                                                                                    | ider of                 | Eligible                   | entities     |                                                      |                  |    |
| Recipients                                                                                                    | of Services:                                                                                                    | Public Scho                                                                                                    | ol; Public Scho                                    | ol District                                    |                                                                                                    |                         |                            |              |                                                      |                  |    |
|                                                                                                    |                                                                                                    |                                                                                                    |                                                    |                                                |                                                                                                    |                         |                            |              |                                                      |                  |    |
|                                                                                                    |                                                                                                    |                                                                                                    |                                                    |                                                |                                                                                                    |                         |                            |              |                                                      |                  |    |
| onsulting                                                                                                    | Firms                                                                                                    |                                                                                                    | 0                                                  | sultant                                        |                                                                                                    |                         |                            | P            |                                                      |                  |    |
| Name                                                                                                    |                                                                                                    |                                                                                                    |                                                    | stration Nun                                   | and the second second s | hone                    | 2                          | Email        |                                                      |                  |    |
|                                                                                                    |                                                                                                    |                                                                                                    |                                                    |                                                |                                                                                                    |                         |                            |              |                                                      |                  |    |
|                                                                                                    |                                                                                                    |                                                                                                    |                                                    |                                                |                                                                                                    |                         |                            |              |                                                      |                  |    |
|                                                                                                    | <u>IS</u>                                                                                                    |                                                                                                    |                                                    |                                                |                                                                                                    |                         |                            |              |                                                      |                  |    |
| Name                                                                                                    | 8                                                                                                    |                                                                                                    | Pho                                                | ie Number                                      |                                                                                                    | Email                   | S.                         |              |                                                      |                  |    |
|                                                                                                    | 8                                                                                                    |                                                                                                    | Pho                                                | ne Number                                      |                                                                                                    | Email                   | S                          |              |                                                      |                  |    |
| Name                                                                                                    | <u>s</u>                                                                                                    |                                                                                                    | Pho                                                | ne Number                                      |                                                                                                    | Email                   | 8                          |              |                                                      |                  |    |
| Name<br>FPs<br>Id                                                                                                    | Name                                                                                                    |                                                                                                    |                                                    | ne Number                                      |                                                                                                    | Email                   |                            |              |                                                      |                  |    |
| Name<br>FPs<br>Id<br>344658                                                                                                    | Name<br>RFP SD                                                                                                    | Network Eq                                                                                                    | uipment                                            | ne Number                                      |                                                                                                    | Email                   |                            |              |                                                      |                  |    |
| Name<br>FPs<br>Id                                                                                                    | Name<br>RFP SD                                                                                                    | Network Eq<br>100_3partyn                                                                                                    | uipment                                            | ne Number                                      |                                                                                                    | Email                   |                            |              |                                                      |                  |    |
| Name<br>FPs<br>Id<br>344658<br>344659                                                                                                    | Name<br>RFP SD                                                                                                    | 100_3partyn                                                                                                    | uipment                                            | ne Number                                      |                                                                                                    | Email                   |                            |              |                                                      |                  |    |
| Name<br>FPs<br>Id<br>344658<br>344659                                                                                                    | Name<br>RFP_SD<br>RFP_SD                                                                                                    | 100_3partyn                                                                                                    | uipment                                            | ne Number                                      | Maximum                                                                                                    | Email                   |                            |              | Installation<br>and Initial                          |                  |    |
| Name<br>FPs<br>Id<br>344658<br>344659<br>ategory C<br>ierrice Type                                                                                       | Name<br>RFP_SD<br>RFP_SD<br>One Service                                                                                                    | 100_3partyn                                                                                                    | uipment<br>etwork                                  | Minimum<br>Capacity                            | Capacity                                                                                                    | Entities                | Quantity                   | Unit         | and Initial<br>Configuration?                        | Amociated RFPs   |    |
| FPs<br>Id<br>344658<br>344659<br>ategory C<br>ierrice Type<br>bes Transmission                                                                           | Name<br>RFP_SD<br>RFP_SD<br>One Service                                                                                                    | 100_3partyn Requests netion ernet Access and                                                                                                    | uipment<br>etwork<br>Function Other                | Minimum                                        | 2.5                                                                                                    |                         |                            | Unit<br>Each | and Initial                                          | Associated RFPs  |    |
| Name<br>FPs<br>Id<br>344658<br>344659<br>ategory C<br>ierrice Type                                                                                       | Name<br>RFP_SD<br>RFP_SD<br>One Service<br>Fu                                                                                                    | 100_3partyn                                                                                                    | uipment<br>etwork<br>Function Other                | Minimum<br>Capacity                            | Capacity                                                                                                    | Entities                | Quantity                   |              | and Initial<br>Configuration?                        | Associated RFPs  |    |
| Name<br>FPs<br>Id<br>344658<br>344659<br>ategory C<br>ierice Type<br>bes Transmission                                                                    | Name<br>RFP_SD<br>RFP_SD<br>One Service<br>Fu                                                                                                    | 100_3partyn 2 Requests action action                                                                                                    | uipment<br>etwork<br>Function Other                | Minimum<br>Capacity                            | Capacity                                                                                                    | Entities                | Quantity                   |              | and Initial<br>Configuration?                        | Amociated RFPs   |    |
| Name<br>FPs<br>Id<br>344658<br>344659<br>ategory C<br>best Transmission<br>territer Type<br>Data Transmission<br>territer Access                         | Name<br>RFP_SD<br>RFP_SD<br>One Service<br>Fu                                                                                                    | 100 3partyn<br>Requests<br>action<br>crist Access and<br>to Transmission<br>vice                                                                                                    | uipment<br>etwork<br>Function Other                | Minimum<br>Capacity                            | Capacity                                                                                                    | Entities                | Quantity                   |              | and Initial<br>Configuration?                        | Associated RFPs  |    |
| Name<br>FPs<br>Id<br>344658<br>344659<br>ategory C<br>best Transmission<br>territer Type<br>Data Transmission<br>territer Access                         | Name<br>RFP_SD<br>RFP_SD<br>One Service<br>Fu                                                                                                    | 100 3partyn<br>Requests<br>action<br>crist Access and<br>to Transmission<br>vice                                                                                                    | uipment<br>etwork<br>Function Other                | Minimum<br>Capacity                            | Capacity                                                                                                    | Entities                | Quantity                   |              | and Initial<br>Configuration?                        | Associated RFPs  |    |
| Name<br>FPs<br>Id<br>344658<br>344659<br>ategory C<br>bearing Type<br>bea Transmission<br>termed Access<br>escription                                    | Name<br>RFP_SD<br>RFP_SD<br>One Service<br>Fu<br>and/or<br>ba<br>Sa<br>a of Other                                                                                                    | 100 3partyn<br>Requests<br>action<br>crist Access and<br>to Transmission<br>vice                                                                                                    | uipment<br>etwork<br>Function Other                | Minimum<br>Capacity                            | Capacity                                                                                                    | Entities                | Quantity                   |              | and Initial<br>Configuration?                        | Associated RFPs  |    |
| Name FPs Id 344658 344659 ategory C arrive Type tha Transmission oterrid Access escription Id                                                            | Name<br>RFP_SD<br>RFP_SD<br>One Service<br>and/or<br>ba<br>sa<br>a of Other<br>Name                                                                                                    | 100 3partyn<br>Requests<br>action<br>crist Access and<br>to Transmission<br>vice                                                                                                    | uipment<br>etwork<br>Function Other                | Minimum<br>Capacity                            | Capacity                                                                                                    | Entities                | Quantity                   |              | and Initial<br>Configuration?                        | Associated RFPs  |    |
| Name FPs Id 344658 344659 ategory C arvice Type bea Transmission formed Access escription Id Narrativ                                                    | Name<br>RFP_SD<br>RFP_SD<br>Description<br>ne Service<br>Function<br>Name<br>Name                                                                                                    | 100_3partyn 2 Requests action cmst Access and ts Transmision wice Functions                                                                                                    | uipment<br>etwork<br>Function Other                | Minimum<br>Capacity                            | Capacity                                                                                                    | Entities                | Quantity                   |              | and Initial<br>Configuration?                        | Associated RFPs  |    |
| Name FPs Id 344658 344659 ategory C ardier Type Data Transmission nermed Access escription Id Narrativ Evaluatio                                         | Name<br>RFP SD<br>RFP SD<br>Dne Service<br>Fu<br>and/or<br>ba<br>Sa<br>a of Other<br>Name<br>Ve<br>on factors ()                                                                                                    | 100_3partyn 2 Requests action artion art Access and a Transmision vice Functions weight):                                                                                                    | uipment<br>etwork<br>Function Other<br>Bescription | Minimum<br>Capacity<br>1 Gips                  | Capacity<br>2 Gips                                                                                                    | Eatities<br>2           | Quantity<br>2              | Each         | and laitial<br>Configuration?<br>Yes                 | Anaciated RFPs   | ms |
| Name FPs Id 344658 344659 ategory C arrise Type Data Transmission nermet Access escription Id Narrativ Evaluatic Price of c (20); env                    | Name<br>RFP_SD<br>RFP_SD<br>Dne Service<br>Fu<br>and/or<br>Fu<br>and/or<br>Fu<br>pand/or<br>Fu<br>pand/or | 100 3partyn<br>2 Requests<br>action<br>ment Access and<br>to Transmission<br>vice<br>Functions<br>weight):<br>ducts and see<br>objectives (                                                                                                    | uipment<br>etwork<br>Function Other<br>Description | Minimum<br>Capacity<br>1 Gips                  | Capacity<br>2 Gips                                                                                                    | Eatities<br>2           | Quantity<br>2              | Each         | and laitial<br>Configuration?<br>Yes                 |                  | ms |
| Name FPs Id 344658 344659 ategory C arrive Type Data Transmission nermed Access escription Id Narrativ Evaluation Price of a (20); env                   | Name<br>RFP_SD<br>RFP_SD<br>Dne Service<br>Fu<br>and/or<br>Fu<br>and/or<br>Fu<br>and/or<br>Fu<br>backson<br>Service<br>Fu<br>and/or<br>Fu<br>backson<br>Service<br>Service<br>Se                                                                                                    | 100_3partyn<br>2 Requests<br>action<br>action<br>actio | rvices (40); p                                     | Minimum<br>Capacity<br>1 Ghps<br>rior experier | Capacity<br>2 Chps<br>nce inclu                                                                                                    | Eatlies<br>2<br>ding pa | Quantity<br>2<br>st perfor | Each         | and latital<br>Configuration?<br>Yes<br>(20); persor | nal qualificatio |    |
| Name FPs Id 344658 344659 ategory C arrive Type the Transmission memod Access escription Id Narrativ Evaluatic Price of c (20); env Disqualif Interested | Name<br>RFP_SD<br>RFP_SD<br>Dne Service<br>Fu<br>and/or<br>Fu<br>and/or<br>Fu<br>and/or<br>Fu<br>base<br>on factors (veligible proo-<br>irronmental<br>Vying factors (veligible pro-<br>irronmental<br>Vying factors (veligible pro-<br>irronmental)                                                                                                    | 100 3partyn<br>2 Requests<br>action<br>action<br>actio | rvices (40); p                                     | Minimum<br>Capacity<br>1 Ghps<br>rior experier | Capacity<br>2 Chps<br>nce inclu                                                                                                    | Eatlies<br>2<br>ding pa | Quantity<br>2<br>st perfor | Each         | and latital<br>Configuration?<br>Yes<br>(20); persor |                  |    |
| Name FPs Id 344658 344659 ategory C arrive Type the Transmission memod Access escription Id Narrativ Evaluatic Price of c (20); env Disqualif Interested | Name<br>RFP_SD<br>RFP_SD<br>Dne Service<br>Fu<br>and/or<br>Fu<br>and/or<br>Fu<br>and/or<br>Fu<br>backson<br>Service<br>Fu<br>and/or<br>Fu<br>backson<br>Service<br>Service<br>Se                                                                                                    | 100 3partyn<br>2 Requests<br>action<br>action<br>actio | rvices (40); p                                     | Minimum<br>Capacity<br>1 Ghps<br>rior experier | Capacity<br>2 Chps<br>nce inclu                                                                                                    | Eatlies<br>2<br>ding pa | Quantity<br>2<br>st perfor | Each         | and latital<br>Configuration?<br>Yes<br>(20); persor | nal qualificatio |    |

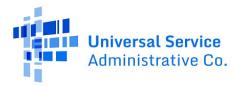

- 3. Return to EPC.
- 4. To make changes to your form, select **Back**.
- 5. If the PDF is accurate, proceed with form certification according to your permission level. You can check the box to certify that the information on the form is correct, but if you are not a full-rights user, the full-rights user who accepts the task to certify the form will still be required to return to this step, review the PDF, and check this box.

#### Partial-Rights Users

1. Select **Send for Certification**, as you don't have permission to certify the form.

| FCC Form 470 - Fu                                                                 | Inding Year 202    | 2                                                       |                                          |                                       |                                      |
|-----------------------------------------------------------------------------------|--------------------|---------------------------------------------------------|------------------------------------------|---------------------------------------|--------------------------------------|
| School District 400109 -<br>Last Saved: 7/20/2021 1:07 PM EDT                     | [Funding Year] FCC | Form 470 - Form #22000                                  | 0012                                     |                                       |                                      |
| Basic Information                                                                 | Service Requests   | Technical Contact Information                           | Procurement Information                  | FCC Form 470 Review                   | Certifications & Signature           |
| Please download and carefully review t<br>organization will be able to make any e |                    | for certification. Please note, once you c<br>the form. | lick Send for Certification, you will no | longer be able to edit this form. How | vever, the full rights users in your |
| Download Document Link                                                            |                    |                                                         |                                          |                                       |                                      |
| USAC_FCC_FORM_470_APPLICATION                                                     | _220000012_DRAFT   |                                                         |                                          |                                       |                                      |
| BACK                                                                              |                    |                                                         |                                          |                                       | SEND FOR CERTIFICATION               |

2. When the system notifies you that your form will be sent to the full-rights users in your organization, select Yes to proceed.

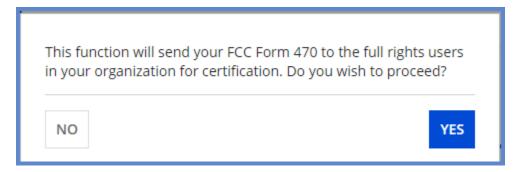

#### Full-Rights Users

1. Select the checkbox to certify that the information in the PDF version of the FCC Form 470 is correct.

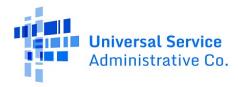

| FCC Form 470 - Fi                                                                                                    | unding Year 20       | 22                     |                         |                        |                            |
|----------------------------------------------------------------------------------------------------|----------------------|------------------------|-------------------------|------------------------|----------------------------|
| School District 400109<br>Last Saved: 7/20/2021 1:07 PM EDT                                                                                                    | - [Funding Year] FCC | Form 470 - Form #22000 | 0012                    |                        |                            |
| Basic Information<br>Please download and carefully review<br>Download Document Link<br>USAC_PCC_FORM_470_APPLICATION_<br>Ø By checking this box. I certify that th | 220000012_DRAFT      |                        | Procurement information | FCC Form 470 Review    | Certifications & Signature |
| BACK                                                                                                    |                      |                        |                         | SEND FOR CERTIFICATION | CONTINUE TO CERTIFICATIO   |

You have two options:

- Select Send for Certification to send the form to other full-rights users in your organization.
   NOTE: If you choose this option, the form will disappear from your Tasks list. You will not be able to re-enter the form. After the system notifies you that your form will be sent to the full-rights users in your organization, select Yes to proceed; or
- 3. Select **Continue to Certification** to certify the form yourself. When the system notifies you that your form will be sent directly to certification, select **Yes**.

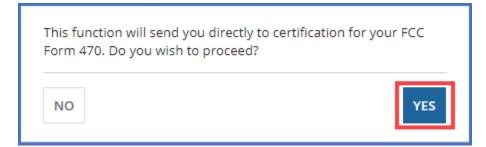

Full-Rights Users Certifying FCC Form 470 from Partial-Rights or from Other Full-Rights User

See Full-Rights User Certifying FCC Form 470 from Partial-Rights User below.

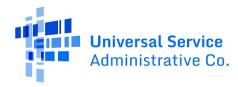

### **Certifications and Signature**

Certify FCC Form 470

| Basic Information | Service Requests | Technical Contact Information | Procurement Information | FCC Form 470 Review | Certifications & Signature |
|-------------------|------------------|-------------------------------|-------------------------|---------------------|----------------------------|

- 1. When the **Certify FCC Form 470** page appears, carefully read the certification text.
- 2. Select each checkbox to confirm compliance and certification.

| Certify FCC Form 470                                                                                                    |  |  |  |  |  |
|----------------------------------------------------------------------------------------------------|--|--|--|--|--|
| School District 400109 - [Funding Year] FCC Form 470 - Form #220000012                                                                                                    |  |  |  |  |  |
| Last Saved: 7/20/2021 1.07 PM EDT                                                                                                    |  |  |  |  |  |
|                                                                                                    |  |  |  |  |  |
| Basic Information         Service Requests         Technical Contact Information         Procurement Information         FCC Form 470 Review         Certifications & Signature                                                                                                    |  |  |  |  |  |
| Please complete the certifications below.                                                                                                    |  |  |  |  |  |
| Applicant Certifications                                                                                                    |  |  |  |  |  |
| I certify that the applicant includes schools under the statutory definitions of elementary and secondary schools found in the No Child Left Behind Act of 2001, 20 U.S.C. §§ 7801 (18) and (38), that do not operate as for-profit businesses, and do not have endowments exceeding §50 million.                                                                                                    |  |  |  |  |  |
| Other Certifications                                                                                                    |  |  |  |  |  |
| I certify that this FCC Form 470 and any applicable RFP will be available for review by potential bidders for at least 28 days before considering all bids received and selecting a service provider. I certify that all bids submitted will carefully considered and the bid selected will be for the most cost-effective means of meeting educational needs and technolog goals.                                                                                                    |  |  |  |  |  |
| I certify that I will retain required documents for a period of at least 10 years (or whatever retention period is required by the rules in effect at the time of this certification) after the later of the last day of the applicable funding year<br>the service delivery deadline for the associated funding request. I certify that I will retain all documents necessary to demonstrate compliance with the statute and Commission rules regarding the form for, receipt of, and delivery<br>services receiving schools and libraries discussifications.                                                                                                    |  |  |  |  |  |
| I certify that I have reviewed all applicable FCC, state, and local procurement/competitive bidding requirements and that I have complied with them. I acknowledge that persons willfully making false statements on this form may be punished by fine or forfeiture, under the Communications Act, 47 U.S.C. §§ 502, 503(b), or fine or imprisonment under Title 18 of the United States Code, 18 U.S.C. § 1001.                                                                                                    |  |  |  |  |  |
| I acknowledge that FCC rules provide that persons who have been convicted of criminal violations or held civily liable for certain acts arising from their participation in the schools and libraries support mechanism are subject to<br>suspension and debarment from the program.                                                                                                    |  |  |  |  |  |
| I certify that the services the applicant purchases at discounts provided by 47 U.S.C. § 254 will be used primarily for educational purposes, see 47 C.F.R. § 54.500, and will not be sold, resold or transferred in consideration for money or any other thing of value, except as permitted by the Commission's rules at 47 C.F.R. § 54.510. Additionally, I certify that the entity or entities listed on this form have not received anything of value or a promise of anythin of value, except as an equipment sought by means of this form. If nort the service provider, or any representative or agent theredor any consultant in connection with this request to reservices.                                                                                                    |  |  |  |  |  |
| a caknowledge that support under this support mechanism is conditional upon the school(s) and/or library(ies) I represent securing access, separately or through this program, to all of the resources, including computers, training, software, internal connections, maintenance, and electrical capacity necessary to use the services purchased effectively. I recognize that some of the aforementioned resources are not eligible for support. I certify that I have considered what financial resources hould be available to cover these costs. I certify that I am authorized to procure eligible services for the eligible entity(ites). I certify that I am authorized to submit this request on behalf of the eligible entity(ites) listed on this form, bat I have examined this request on the best of my knowledge, information, and beilet, all statements of fact contained herein are true.                                                                                                    |  |  |  |  |  |
| NOTICE                                                                                                    |  |  |  |  |  |
| In accordance with Section 54 503 of the Federal Communications Commission's ("Commission") rules, certain schools and libraries ordering services that are eligible for and seeking universal service discounts must file this<br>Description of Services Requested and Certification Form (FCC Form 470) with the Universal Service Administrator. 47 C.F.R. § 54.503. The collection of information stems from the Commission's authority under Section 254 of the<br>Communications Act of 1934, as amended. 47 U.S.C. § 264. The data in the report will be used to ensure that schools and libraries comply with the competitive bidding requirement contained in 47 C.F.R. § 64.503. Schools and<br>libraries must file this form themselves or as part of a consortium.                                                                                                    |  |  |  |  |  |
| An agency may not conduct or sponsor, and a person is not required to respond to, a collection of information unless it displays a currently valid OMB control number.                                                                                                    |  |  |  |  |  |
| The FCC is authorized under the Communications Act of 1934, as amended, to collect the information requested in this form. We will use the information you provide to determine whether you have complied with the competitive<br>bidding requirements applicable to requests for universal service discounts. If we believe there may be a violation or a potential violation of any applicable statute, regulation, rule or order, the information you provide in this form may<br>referred to the Federal, state, or local agency responsible for investigating, prosecuting, enforcing, or implementing the statute, rule, regulation or drate, the information you provide in this form may<br>be discoused to the statute, rule, regulation or order. In certain cases, the information you provide in this form any<br>contrastic or a court or adjudicative body when (a) the FCC; or (b) any employee of the FCC; or (c) the United States Government is a party of a proceeding before the body or has an interest in the proceeding. In addition<br>information provided in or submitted with this form, or in response to subsequent inquiries, may also be subject to disclosure consistent with the Communications. Act of 1934, FCC regulations, the Freedom of Information Act, 5 U S.<br>§ 552, or other applicable is. |  |  |  |  |  |
| If you owe a past due debt to the federal government, the information you provide in this form may also be disclosed to the Department of the Treasury Financial Management Service, other Federal agencies and/or your employer to offset your salary, IRS tax refund or other payments to collect that debt. The FCC may also provide the information to these agencies through the matching of computer records when authorized.                                                                                                    |  |  |  |  |  |
| If you do not provide the information we request on the form, the FCC or Universal Service Administrator may return your form without action or deny a related request for universal service discounts.                                                                                                    |  |  |  |  |  |
| The foregoing Notice is required by the Paperwork Reduction Act of 1995, Pub. L. No. 104-13, 44 U.S.C. § 3501, et seq.                                                                                                    |  |  |  |  |  |
| Public reporting burden for this collection of information is estimated to average 3.5 hours per response, including the time for reviewing instructions, searching existing data sources, gathering and maintaining the data needed,<br>completing, and reviewing the collection of information. Send comments regarding this burden estimate or any other aspect of this collection of information, including suggestions for reducing the reporting burden to the Federal<br>Communications Commission, Performance Evaluation and Records Management, Washington, DC 20554. We also will accept your comments via the email if you send them to PRA@FCC.gov. DO NOT SEND COMPLETED<br>WORKSHEETS TO THESE ADDRESSES.                                                                                                    |  |  |  |  |  |
| BACK                                                                                                    |  |  |  |  |  |

3. After all boxes are checked, select **Certify**. This action is equivalent to providing your electronic signature.

4. Read the message regarding the certification and select **Yes** if you agree.

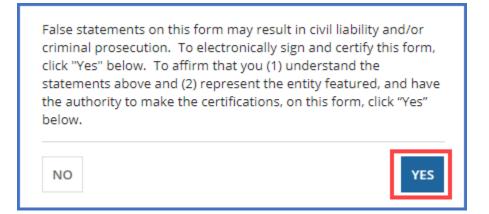

When you select **Yes** on the confirmation message, the form will be certified and will be posted on the USAC website. The form task will disappear from your **Tasks** list.

Full-Rights User Certifying FCC Form 470 from Partial-Rights User

A full-rights user receives a task to certify an FCC Form 470 when the form is submitted by a partialrights user or another full-rights user and sent for certification.

1. On the **Tasks** page, select the task.

| Administrative Co.                          | Click he             | re to send a task                                                                                                    | ار NEWEST 🕶 |
|---------------------------------------------|----------------------|----------------------------------------------------------------------------------------------------|-------------|
| Assigned to Me ><br>Sent by Me<br>Starred 🏫 | <ul> <li></li> </ul> | <ul> <li>Me, AccountAdmin User, GeneralContact User, Consultant_1 User</li> <li>FCC Form 470 ([Funding Year] FCC Form 470) submitted by Partial User is<br/>Certification</li> <li>4 minutes ago ☆</li> </ul> | Ready for   |

2. When prompted, accept the task.

| You must accept this task before completing it              |                                   |                               |                         |                     |                            | ACCEPT O GO BACK |  |
|-------------------------------------------------------------|-----------------------------------|-------------------------------|-------------------------|---------------------|----------------------------|------------------|--|
| FCC Form 470 - Funding Year 2022                            |                                   |                               |                         |                     |                            |                  |  |
| School District 400109<br>Last Saved: 7/20/2021 1:07 PM EDT | - [Funding Year] FCC              | Form 470 - Form #22000        | 0012                    |                     |                            |                  |  |
| Basic Information                                           | Service Requests                  | Technical Contact Information | Procurement Information | FCC Form 470 Review | Certifications & Signature |                  |  |
| Please download and carefully review                        | this FCC Form 470 before certifyi | ng.                           |                         |                     |                            |                  |  |
| Download Document Link                                      |                                   |                               |                         |                     |                            |                  |  |
| USAC_FCC_FORM_470_APPLICATION_                              | 220000012_DRAFT                   |                               |                         |                     |                            |                  |  |
| By checking this box, I certify that t                      | the information in the PDF docum  | ent above is correct.         |                         |                     |                            |                  |  |
| EDIT                                                        |                                   |                               |                         |                     |                            | CONTINUE         |  |

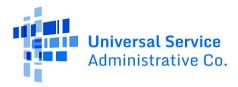

3. Select the **Download Document Link** to download the PDF version of the FCC Form 470 to your computer.

| You must accept this task befor                                                                                                    | e completing it                                                                                                    |                               |                         |                     |                            | 🕹 ACCEPT 😋 GO BACK |
|----------------------------------------------------------------------------------------------------|----------------------------------------------------------------------------------------------------|-------------------------------|-------------------------|---------------------|----------------------------|--------------------|
| FCC Form 470 - Fu                                                                                                    | unding Year 202                                                                                                    | 22                            |                         |                     |                            |                    |
| School District 400109<br>Last Saved: 7/20/2021 1:07 PM EDT                                                                                                    | - [Funding Year] FCC                                                                                                    | Form 470 - Form #22000        | 0012                    |                     |                            |                    |
| Basic Information<br>Please download and carefully review                                                                                                    | Service Requests<br>this FCC Form 470 before certify                                                                                                    | Technical Contact Information | Procurement Information | FCC Form 470 Review | Certifications & Signature |                    |
| Download Document Link USAC_FCC_FORM_470_APPLICATION_1 USAC_FCC_FORM_470_APPLICATION_1 USAC_FCC_FORM_470_APPLICATION_4 USAC_FCC_FORM_470_APPLICATION_4 USAC_FC | NEW COLOR OF THE REAL PROPERTY AND ADDRESS OF THE REAL PROPERTY AND ADDRESS OF THE REAL PROPERTY AND ADDRESS OF THE REAL PROPERTY AND ADDRESS OF THE REAL PROPERTY AND ADDRESS OF THE REAL PROPERTY AND ADDRESS OF THE REAL PROPERTY AND ADDRESS OF THE REAL PROPERTY ADDRESS OF THE REAL PROPERTY ADDRESS OF THE | ent above is correct.         |                         |                     |                            |                    |
| EDIT                                                                                                    |                                                                                                    |                               |                         |                     |                            | CONTINUE           |

- 4. Open the PDF, review the content, and verify that the data is correct and consistent with what was entered on the form.
- 5. To make any necessary corrections, return to EPC and select **Edit** to return to the form's **Basic Information** section.

| FCC Form 470 - Funding Year 2022                                                           |          |
|--------------------------------------------------------------------------------------------|----------|
| School District 400109 - [Funding Year] FCC Form 470 - Form #220000012                     |          |
| Last Saved: 8/31/2021 2:40 PM EDT                                                          |          |
| Please download and carefully review this Form 470 before certifying.                      |          |
| Download Document Link                                                                     |          |
| USAC_FCC_FORM_470_APPLICATION_220000012_DRAFT                                              |          |
| By checking this box, I certify that the information in the PDF document above is correct. |          |
| EDIT                                                                                       | CONTINUE |

- 6. Continue through each form section and make any necessary changes.
- 7. Generate a new PDF and review again. Once the PDF is correct, click the checkbox to indicate that the information is accurate and then select **Continue**.
- 8. When the **Certify FCC Form 470** page appears, carefully read the certification text.
- 9. Select each checkbox to confirm compliance and certification.

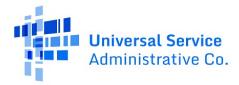

| Certify FCC Form 4                                                                                                    | 70                                                                                                    |                                                                                                    |                                                                                                    |                                                                                                    |                                                                                                    |
|----------------------------------------------------------------------------------------------------|----------------------------------------------------------------------------------------------------|----------------------------------------------------------------------------------------------------|----------------------------------------------------------------------------------------------------|----------------------------------------------------------------------------------------------------|----------------------------------------------------------------------------------------------------|
| School District 400109 - [F<br>Last Saved 7/25/2021 1:07 PM EDT                                                                                                    | Funding Year] FCC                                                                                       | Form 470 - Form #220000                                                                                                    | 012                                                                                                    |                                                                                                    |                                                                                                    |
| Basic Information                                                                                                    | Service Recuests                                                                                        | Technical Contact Information                                                                                                    | Processment Initampation                                                                                                    | FGC Form 470 Review                                                                                                    | Certifications & Signature                                                                                                    |
| Please complete the certifications below.                                                                                                    |                                                                                                    |                                                                                                    |                                                                                                    |                                                                                                    |                                                                                                    |
| Applicant Certifications                                                                                                    |                                                                                                    |                                                                                                    |                                                                                                    |                                                                                                    |                                                                                                    |
| I confly that the applicant lickudes school<br>backlesses, and do not have endowment                                                                                                    |                                                                                                    | s of elomentary and secondary schools fou                                                                                                    | nd in the No ChristLot Benind Act of 2                                                                                          | 2001, 20 U.S.C. 55 7821 (18) and (38                                                                                          | that do not operate as for profit                                                                                                   |
| Other Certifications                                                                                                    |                                                                                                    |                                                                                                    |                                                                                                    |                                                                                                    |                                                                                                    |
| Leenthy that this PCC Form 676 and any<br>carefully cost-dered and the bit selected<br>goals.                                                                                                    |                                                                                                    | r for review by potential bidders for al least<br>we service or equipment offering, with price                                                                                            |                                                                                                    |                                                                                                    |                                                                                                    |
|                                                                                                    | scaled funding request. I certify                                                                       | ars or whatver releation penot is report<br>that I will retain all documents necessary to<br>tay be audited parsuant to participation in                                                  | a demonstrate compliance with the sta                                                                                           |                                                                                                    |                                                                                                    |
| I certify that I have reviewed all applicable<br>particular by line or forfeiture, under the                                                                                                    |                                                                                                    | ment/competitive blocking requirements and<br>§§ 902, 503(b), or line or imprisonment un                                                                                                  |                                                                                                    |                                                                                                    | plane statements on this form may be                                                                                                |
| I acknowledge that FCC rules provide th<br>suspension and debarment from the pro-                                                                                                    |                                                                                                    | ided of cominal violations or held ovilly lat                                                                                                    | sie for certain acts wining from their p                                                                                        | attopation in the schools and libraries                                                                                       | support mechanism are subject to                                                                                                    |
|                                                                                                    | t as permitted by the Common                                                                            | by 47 U.S.C. § 254 with the used pressing to<br>onro rules at 47 C.F.R. § 54 513. Actiliation<br>III. from the sonvice provider, or any regress                                           | ly, I cently that the entity or entities is                                                                                     | sted on this form have not received on                                                                                        | ytting of value or a promise of anything                                                                                            |
| considered what financial resources sho                                                                                                    | nce, and electrical capacity neo<br>ald be available to cover these i                                   | upon the schools) and/or library(les) I rep<br>essary to use the services purchased effec<br>costs, I certify that I am authorized to procu<br>and to the best of my knowledge, informate | tively. Lecognize that some of the arts<br>relegible services for the eligible entit                                            | onmentioned resources are not eligible<br>typics). I pertify that I aim authorized to                                         | e for support, I certify that I have                                                                                                |
| NOTICE                                                                                                    |                                                                                                    |                                                                                                    |                                                                                                    |                                                                                                    |                                                                                                    |
| In accordance with Section 54.503 of the Fe<br>Description of Services Requisited and Cent<br>Communications Act of 1934, as amended,<br>Isbanes must the this form themselves or as                                                                                             | Monton Form (FCC Feem 470)<br>47 U.S.C. § 254. The cate in th                                           | with the Universal Genece Administrator 4                                                                                                    | 7 G F R § 54.503. The collection of a                                                                                           | domatos stems from the Commission                                                                                             | (sauthority under Section 264 of the                                                                                                |
| An agency may not conduct or sponsor, and                                                                                                    | a person is not required to real                                                                        | pond to, a collection of information unitsis i                                                                                                    | displays a currently ward CMIS control                                                                                          | of teartifier.                                                                                                    |                                                                                                    |
| The FCC is authorized under the Communit<br>bridding inclutionments applicables to requests<br>retened to the Federal, state, or local agenc<br>Department of autore or a court or adjudical<br>information provided in in submitted with the<br>§ 552, or other applicable law. | for universal service discounts,<br>y responsible for investigating a<br>live body when (a) the FOC, or | If we believe there may be a visibilitier or a<br>processing, embrang, or implementing the<br>(b) any employee of the FDC, or (c) the Ut                                                  | potential violation of any applicable st<br>statute, rule, regulation or order: in o<br>field States Government is a party of a | latule, regulation, rate or order, the ext<br>entain cases, the information you prov<br>a proceeding before the body or has a | critiation you provide in this term may b<br>steller this form may be disclosed in the<br>n interest in the proceeding. In addition |
| If you over a past due debt to the federal go offset your safary, IRS tax refund or other pa                                                                                                    |                                                                                                    |                                                                                                    |                                                                                                    |                                                                                                    |                                                                                                    |
| If you do not provide the information we req                                                                                                    | uest on the form, the FCC or Un                                                                         | wersal Service Administrator elay return y                                                                                                    | our form without action or deny a reliab                                                                                        | ed request for universal service disco                                                                                        | unda.                                                                                                    |
| The longoing holloc is required by the Fap                                                                                                    | erwork Reduction Act of 1996, F                                                                         | NO E. NO 104-13, 44 U.S.C. \$3501, IT N                                                                                                    | 4                                                                                                    |                                                                                                    |                                                                                                    |
| Pablic reporting burden for this collection of<br>completing, and inviewing the collection of<br>Commanications Coercision. Performance<br>VICHINSHEETS TO THESE ADDRESSES                                                                                                    | normation. Send comments rep                                                                            | pleding this burden estimate or any other a                                                                                                    | spect of this collection of information.                                                                                        | including suggestions for reducing the                                                                                        | reporting burden to the Federal                                                                                                    |
| BACK                                                                                                    |                                                                                                    |                                                                                                    |                                                                                                    |                                                                                                    | CERTIFI                                                                                                    |

10. After all boxes are checked, select Certify. This action is equivalent to providing your electronic signature.

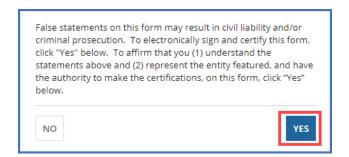

11. Read the message regarding the certification and select Yes if you agree.

When you select Yes on the confirmation message, the form will be certified and will be posted on the USAC website. The form task will disappear from your Tasks list.

### After FCC Form 470 Certification

When you certify an FCC Form 470, it is posted in USAC's EPC portal and on USAC's open source data platform. You can also view the forms, their attachments, and summary information from the tools in the FCC Form 470 Tools section of the Tools page on USAC's website. You can view information from the basic information section of each FCC Form 470 in the E-Rate Open Competitive Bidding: Basic Information (FCC Form 470 and Related Information) dataset on the Open Data platform.

# FCC Form 470 Receipt Notification

When USAC receives your form, a notification appears in the **News** feed for all members of your organization. This notification confirms that the form has been certified, provides the **Allowable Vendor Selection/Contract Date** for your form, and explains next steps (including how to submit modifications).

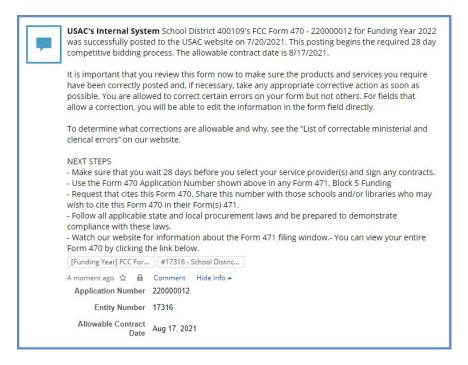

## Search and Export Results

To export form search results from EPC, select the **Search and Export Certified FCC Form 470** link on the **Actions** tab.

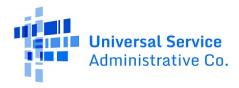

|    | Contact Us 🟠                                                                                                    |
|----|----------------------------------------------------------------------------------------------------|
|    | Create a customer service case                                                                                                    |
|    | Create a Whistleblower Case 🔅                                                                                                    |
|    | Use this function to report an instance of program rule violations, or waste, fraud and<br>abuse.                                                                                                    |
|    | Export 'Entities Within Counties Eligible for FEMA Individual Disaster Assistance'<br>Report, DA 19-15 (October 2017 Northern California Wildfire Waiver) 🌣                                                                                                    |
|    | This report displays entities located in counties designated as eligible for Individual<br>Assistance by FEMA. Entities located in these areas may be eligible for limited relief from<br>certain E-rate requirements under the Northern California Wildfire Waiver. |
|    | Export 'Entities Within Counties Eligible for FEMA Individual Disaster Assistance'<br>Report, Wireline Competition Bureau Hurricane Relief Order, DA 17-984 (WCB<br>Hurricane Relief Order) 🏫                                                                        |
|    | This report displays entities located in counties designated as eligible for Individual<br>Assistance by FEMA. Entities located within these areas may be eligible for limited relief<br>from certain E-rate requirements under the WCB Hurricane Relief Order.      |
|    | Invoice Deadline Date Extension Request 🕱                                                                                                    |
|    | Request an extension to the invoice deadline for one or more funding requests.                                                                                                    |
|    | Search and Export Certified FCC Form 471 Funding Request(s) 😭                                                                                                    |
|    | This function allows you to search for certified FCC Forms 471 funding request(s) and<br>export the results.                                                                                                    |
|    | Search and Export Certified FCC Forms 470 🔅                                                                                                    |
| 61 | This function allows you to search for certified FCC Forms 470 and export the results.                                                                                                    |

# FCC Form 470 Modifications

#### Allowable Modifications

A certified FCC Form 470 can be modified by applicants and consultants who have either partial or full-rights permissions. Sometimes modifications require a full-rights user's approval of modifications made by a partial-rights user. For additional information about which modifications are allowable and when you must file a new form, go to the <u>Ministerial & Clerical Errors</u> webpage.

- Edit Application Nickname No approval by full-rights user needed.
- Add an RFP Document No approval by full-rights user needed. This edit is only allowed for FCC Forms 470 that were certified with at least one associated RFP document.
- **Change Main Contact Person** Full-rights user approval needed. USAC must also approve this modification.
- Edit Technical Contact Full-rights user approval needed. USAC must also approve this modification.
- Cancel an FCC Form 470 Full-rights user approval needed.

**Submitting Modifications** 

1. Log in to EPC.

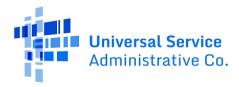

- 2. Locate the form you want to edit from either **My Landing Page** or the **Records** tab.
- a. From My Landing Page, scroll to FCC Forms and Post-Commitment Requests and search for Certified forms.

| ~FCC Forms an        | d Post-Commitment Requests |              |
|----------------------|----------------------------|--------------|
| • FCC Forms          |                            | Status 🔾 All |
| O Post-Commitment Re | quests                     | ◯ Incomplete |
| Form Type            | FCC Form 470 🗸             | • Certified  |
| Funding Year         | 2022                       |              |

b. On the Records tab, select FCC Forms 470.

| ews Tasks Records Reports Actions                          |                                                                  | 🗶 Аррія                                                                 |
|------------------------------------------------------------|------------------------------------------------------------------|-------------------------------------------------------------------------|
| Q search record types SEARCH                               |                                                                  |                                                                         |
| Appeals<br>List of Appeals                                 | Applicant Entities<br>List of Applicant Entities                 | E COMAD Outreach<br>List of available organizations for COMAD outreach. |
| List of Consulting Firms                                   | Eustomer Service Cases<br>List of Customer Service Cases         | ECC Forms 470<br>Ust of FCC Forms 470                                   |
| FCC Forms 471<br>List of FCC Forms 471                     | ECC Forms 486<br>List of FCC Forms 486                           | FCC Forms 498<br>List of FCC Forms 498                                  |
| FCC Forms 500<br>List of FCC Forms 500                     | FRN Cases<br>Cases created for Committed Funding Requests        | A list of all Funding Request Numbers (FRNs)                            |
| E-rate help with FAQs, guidance documents, and videos      | List of FCC Form 500<br>List of FCC Form 500s from Legacy System | Service Providers Ust of Service Providers                              |
| Service Substitutions Ust of Service substitution requests | SPIN Changes<br>List of SPIN change requests.                    | Users<br>Directory of users                                             |

- 3. Filter the forms by two fields:
- a. Filed by my Organization Select Yes.
- b. Status Select Certified.
- c. You can also filter further by funding year and service type The system lists the certified forms that your organization filed.

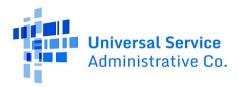

| FCC Forms 470                 |                   |                 |                        |                  |                  | τ- 0      |
|-------------------------------|-------------------|-----------------|------------------------|------------------|------------------|-----------|
| <b>Q</b> Search FCC Forms 470 | SEARCH            | FILED BY MY ORG | ANIZATION(5)? Yes      | 0 -              | STATUS Certified | 0 -       |
| FUNDING YEAR Any              | •                 | SERVICE TYPE    | lay-                   | •                | STATE   Arty     |           |
| FCC Form 470 Number   FCC F   | orm 470 Nickname  | BEN             | BEN Name               | Certification Da | te Funding Year  | Status    |
| 220000012 [Fundl              | ng Year) FCC Form | 17316           | School District 400109 | 07/20/2021       | 2022             | Certified |

- 4. Locate and select the FCC Form 470 number of the form you want to modify.
- 5. Select Related Actions.

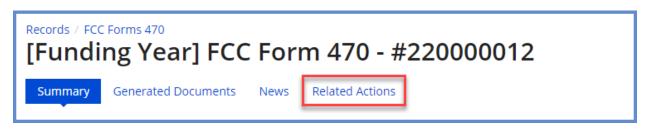

6. On the **Related Actions** page, review the list of available actions for the certified FCC Form 470.

|       | FCC Forms 470<br>ding Year] FCC Form 470 - #220000012                                                                                                    |
|-------|----------------------------------------------------------------------------------------------------|
| Summa | ry Generated Documents News Related Actions                                                                                                    |
| 4     | Edit Application Nickname<br>This function allows you to update the nickname of your FCC Form 470.                                                                                          |
| 4     | Add an RFP Document<br>This function allows you to upload and associate an additional RFP to one or more Service<br>Requests if RFP documents already existed at the time of certification. |
| 4     | <b>Change Main Contact Person</b><br>This function allows you to update the main contact listed on your FCC Form 470.                                                                       |
| 4     | <b>Edit Technical Contact</b><br>This function allows you to update the technical contact information listed on your FCC Form<br>470.                                                       |

Edit the Application Nickname on a Certified FCC Form 470

1. On the Related Actions page, select Edit Application Nickname.

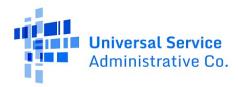

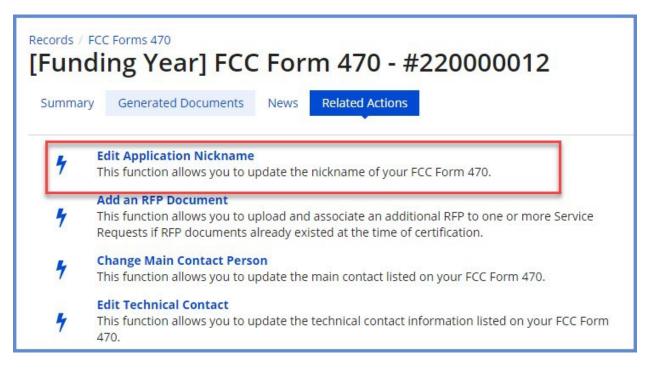

2. Enter the new Application Nickname.

| Edit Application Nickna<br>School District 400109 - FY2022 FC<br>Application Nickname | ame on FCC Form 470<br>CC Form 470 - Form #220000012 - Funding Year 2022 |   |
|---------------------------------------------------------------------------------------|--------------------------------------------------------------------------|---|
| Please enter new application nickname here. *                                         |                                                                          |   |
| FY2022 FCC Form 470                                                                   |                                                                          |   |
|                                                                                       |                                                                          | _ |
| CANCEL                                                                                | SUBM                                                                     | п |

3. Select **Submit**. The nickname for the FCC Form 470 is changed.

Add an RFP Document to a Certified FCC Form 470

If the FCC Form 470 has an associated RFP document, you can add more documents using the **Add an RFP Document** function.

1. On the **Related Actions** page, select **Add an RFP Document**.

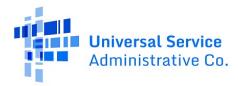

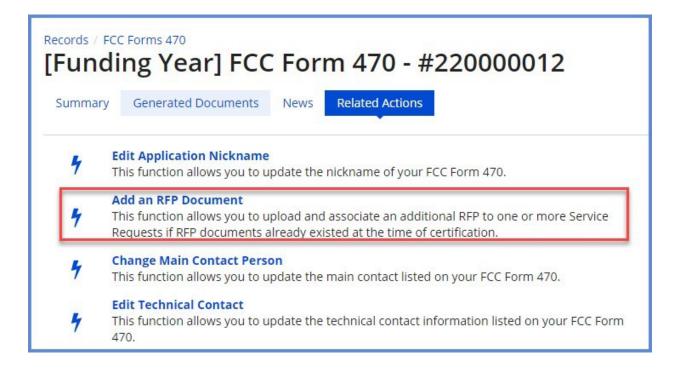

2. When the list of associated RFP documents opens, select **UPLOAD** or drag the document onto **Drop file here**.

| Jpl  | oad RFP                            |                          |                                          |                    |                    |      |                               |      |                   |                      |                                            |                       |
|------|------------------------------------|--------------------------|------------------------------------------|--------------------|--------------------|------|-------------------------------|------|-------------------|----------------------|--------------------------------------------|-----------------------|
| leas | e add an RFP her                   | e 0 *                    |                                          |                    |                    |      |                               |      |                   |                      |                                            |                       |
| UPL  | OAD C Drop file                    | here                     |                                          |                    |                    |      |                               |      |                   |                      |                                            |                       |
| As   | ssociate RF                        | P to Servi               | ce Request(                              | s)                 |                    |      |                               |      |                   |                      |                                            |                       |
|      |                                    |                          | r Internet Access                        |                    |                    |      |                               |      |                   |                      |                                            |                       |
| ease | e select the service r             | equest(s) that ap        | ply to the RFP upload                    | fed above.         |                    |      |                               |      |                   |                      |                                            |                       |
|      | Туре                               |                          | Function                                 |                    | Number<br>Entitles |      | Quantity                      | Unit | Min<br>Capacity   | Max<br>Capacity      | Installation and Initial<br>Configuration? | Associated RFP        |
|      | Data Transmissi<br>Internet Access | on and/or                | Internet Acces<br>Transmission           |                    | 2                  |      | 2                             | Each | 1 Gbps            | 2 Gbps               | Yes                                        | View RFP<br>Documents |
|      |                                    |                          | Managed Interna<br>ply to the RFP upload |                    | rices              |      |                               |      |                   |                      |                                            |                       |
|      | Туре                               | Function                 |                                          | Number<br>Entities | Quantity           | Unit | Manufacturer                  |      | Manufa<br>Descrip | cturer Other<br>tion | Installation and Initial<br>Configuration? | Associated RFP        |
|      | Internal<br>Connections            | Routers an<br>Software a | d Necessary                              |                    | 2                  | Each | ch Barracuda or<br>equivalent |      |                   |                      | Yes                                        | View RFP<br>Documents |

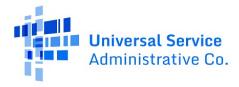

Select each checkbox for a related service to link the new RFP to a service request. You can link the RFP to all Category One or Category Two services by checking the box to the left of the **Type** column header under the **Category 1** or **Category 2** section.

|      | oad RFP<br>e add an RFP her<br>RFP_SD_Networ<br>DOCX - 11.19 KE                                                                                                    | k Equipment    |                                                           |                                 |                    |      |                              |       |                 |                          |                                            |                       |                       |
|------|----------------------------------------------------------------------------------------------------|----------------|-----------------------------------------------------------|---------------------------------|--------------------|------|------------------------------|-------|-----------------|--------------------------|--------------------------------------------|-----------------------|-----------------------|
| ateg | gory 1: Data Trans                                                                                                    | smission and/o | ce Request(<br>r Internet Access<br>ply to the RFP upload |                                 |                    |      |                              |       |                 |                          |                                            |                       |                       |
|      | Туре                                                                                                    |                | Function                                                  |                                 | Number<br>Entities |      | Quantity                     | Unit  | Min<br>Capacity | Max<br>Capacity          | Installation and Initial<br>Configuration? | Associated RFP        |                       |
|      | Data Transmissi<br>Internet Access                                                                                                    |                |                                                           |                                 |                    |      |                              |       |                 | 2 Each                   | 1 Gbps 2 Gbps                              | Yes                   | View RFP<br>Documents |
|      | Charles and the second strength of the second strength of the second |                | Managed Interna                                           | al Broadband Serv<br>ded above. | ices               |      |                              |       |                 |                          |                                            |                       |                       |
| ~    | Туре                                                                                                    | Function       |                                                           | Number<br>Entities              | Quantity           | Unit | Manufac                      | turer | Manu<br>Descr   | facturer Other<br>iption | Installation and Initial<br>Configuration? | Associated RFP        |                       |
|      | Internal<br>Connections                                                                                                    |                | d Necessary<br>nd Licenses                                |                                 | 2                  | Each | h Barracuda or<br>equivalent |       |                 |                          | Yes                                        | View RFP<br>Documents |                       |

- 3. Select **Submit**.
- 4. When the confirmation pop-up message appears, note that you cannot make a cardinal change to the scope of the services after your form is certified.
- 5. If you agree with the statement, select **Yes** to add the new RFP document to the FCC Form 470.

Change the Main Contact Person on a Certified FCC Form 470

1. On the Related Actions page, select Change Main Contact Person.

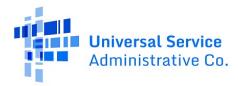

|     |                                                                                                    | CC Forms 470<br>ling Year] FCC Form 470 - #220000012                                                                                                    |  |  |  |  |  |  |
|-----|----------------------------------------------------------------------------------------------------|----------------------------------------------------------------------------------------------------|--|--|--|--|--|--|
| Sur | mmary                                                                                                    | Generated Documents News Related Actions                                                                                                    |  |  |  |  |  |  |
|     | 4                                                                                                    | <b>Edit Application Nickname</b><br>This function allows you to update the nickname of your FCC Form 470.                                                                                   |  |  |  |  |  |  |
|     | 4                                                                                                    | Add an RFP Document<br>This function allows you to upload and associate an additional RFP to one or more Service<br>Requests if RFP documents already existed at the time of certification. |  |  |  |  |  |  |
|     | 4                                                                                                    | Change Main Contact Person<br>This function allows you to update the main contact listed on your FCC Form 470.                                                                              |  |  |  |  |  |  |
|     | <ul> <li>For the second second se</li></ul> |                                                                                                    |  |  |  |  |  |  |

- 2. Begin entering the new contact's name or email address. The system searches for matches.
- 3. When you select a name, Contact Details appear.

| Change Main Contact Person on FCC Form 470<br>School District 400109 - FY2022 FCC Form 470 - Form #220000012 - Funding Year 2022 |        |
|----------------------------------------------------------------------------------------------------|--------|
| Existing Main Contact                                                                                                    |        |
| Admin School District 400109                                                                                                    |        |
| sd_aa_400109@testmail.usac.org                                                                                                   |        |
| 123-456-7890                                                                                                    |        |
| New Main Contact                                                                                                    |        |
| Please select a new main contact person.*                                                                                        |        |
| Admin School District 400109 🗙                                                                                                   |        |
| Contact Details                                                                                                    |        |
| Admin School District 400109                                                                                                    |        |
| sd_aa_400109@testmail.usac.org                                                                                                   |        |
| 123-456-7890                                                                                                    |        |
| CANCEL                                                                                                    | SUBMIT |

4. Select **Submit** to update the main contact. If you are a partial-rights user, the system creates a task in order to send the modification to the organization's full-rights users for approval. After a full-rights user's approval, USAC must also approve the modification.

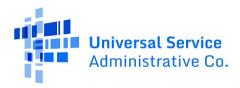

5. After USAC approves the modification, you will receive a **News** notification stating that the main contact person has been changed on your FCC Form 470.

Edit the Technical Contact on a Certified FCC Form 470

1. On the Related Actions page, select Edit Technical Contact.

| 102222000000 | FCC Forms 470<br>ding Year] FCC Form 470 - #220000012                                                                                                    |
|--------------|----------------------------------------------------------------------------------------------------|
| Summa        | ry Generated Documents News Related Actions                                                                                                    |
| 4            | <b>Edit Application Nickname</b><br>This function allows you to update the nickname of your FCC Form 470.                                                                                   |
| 4            | Add an RFP Document<br>This function allows you to upload and associate an additional RFP to one or more Service<br>Requests if RFP documents already existed at the time of certification. |
| 4            | Change Main Contact Person<br>This function allows you to update the main contact listed on your FCC Form 470.                                                                              |
| 4            | Edit Technical Contact<br>This function allows you to update the technical contact information listed on your FCC Form<br>470.                                                              |

You can edit the technical contact by searching the EPC system or by entering the details manually.

If you click the **Search EPC System** button, you can search the system by the contact person's first name, last name, or email.

| Update Technical Contact Person on FCC Fo<br>School District 400109 - FY2022 FCC Form 470 - Form #22000001 |                                                                                  |
|----------------------------------------------------------------------------------------------------|----------------------------------------------------------------------------------|
| Technical Contact Person Now would you like to enter the technical contact details?                        | Please search for the technical contact person by first and last name or email.* |
| CANCEL                                                                                                    | SUBMIT                                                                           |

If you click the **Enter Details Manually** button, you can enter or revise the information entered in one or more fields.

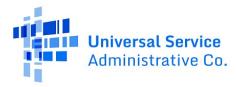

| chool District 400109 - FY2022 FCC Form 470 - Form       | 1 #220000 12 - Fullding Teat 2022 |
|----------------------------------------------------------|-----------------------------------|
| echnical Contact Person                                  |                                   |
| w would you like to enter the technical contact details? | First Name *                      |
| SEARCH EPC SYSTEM ENTER DETAILS MANUALLY J               | Last Name *                       |
|                                                          | Title                             |
|                                                          | Phone Number*                     |
|                                                          | Phone Number Extension            |
|                                                          | Email *                           |
|                                                          | Re-enter Email *                  |

- 2. Choose Search EPC System or Enter Details Manually to edit the technical contact person.
- 3. Select **Submit**. If you are a partial-rights user, the system creates a task in order to send the modification to the organization's full-rights users for approval. After a full-rights user's approval, USAC must also approve the modification.
- 4. When USAC approves the modification, you will receive a **News** notification stating that you have changed the technical contact on your FCC Form 470.

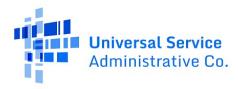

Canceling the FCC Form 470

You can cancel an FCC Form 470 that has not been cited on any Funding Request Number (FRN). EPC users with full rights to the FCC Form 470 can cancel a certified FCC Form 470 that has not yet been cited on a FRN that is included on a committed FCC Form 471. Additionally, all EPC users will be able to filter and view cancelled FCC Form 470 records.

Users with partial or full rights to file FCC Form 471 funding applications for an organization are no longer able to certify the FCC Form 471 if one of the FRNs on the form is citing a canceled FCC Form 470. In that scenario, they will see a validation message preventing them from certifying the FCC Form 471.

An FCC Form 470 that is associated with an incomplete, certified, or committed FCC Form 471 may not be cancelled.

- Records / ECC Form 470

   Summary
   Generated Documents
   New
   Related Actions

   \*
   Edit Application Nickname
   Pour FCC Form 470.

   \*
   Chapse Main Contact Fersol
   Related Actions you to update the nickname of your FCC Form 470.

   \*
   Edit Technical Contact Persol
   This function allows you to update the technical contact information listed on your FCC Form 470.

   \*
   Edit Technical Contact
   From 470.

   \*
   Cancel this PCC Form 470

   \*
   Cancel this PCC Form 470

   \*
   Edit Technical Contact Information listed on your FCC Form 470.

   \*
   Cancel this PCC Form 470

   \*
   Encel this PCC Form 470

   \*
   This function allows you to certified PCC Form 470 if it has not yet been cited on an incomplete. certified or committed PCC Form 471.
- 1. On the **Related Actions** page, select **Cancel this FCC Form 470**.

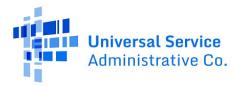

2. On the **Cancel FCC Form 470** page, provide the cancelation reason in the **Explanation** field then click **CANCEL FCC FORM 470**.

| Cancel FCC Form 470 |               |                     |                    |                         |                                          |  |  |  |  |
|---------------------|---------------|---------------------|--------------------|-------------------------|------------------------------------------|--|--|--|--|
| AIRFAX COUNTY P     | UBLIC SCHOOLS | - test 470 - Form # | \$240000026 - Fund | ling Year 2024          |                                          |  |  |  |  |
| FCC Form 470 Number | Nickname      | Funding Year        | Certified Date     | Allowable Contract Date | Service Type                             |  |  |  |  |
| 240000026           | test 470      | 2024                | 11/15/2023         | 12/13/2023              | Data Transmission and/or Internet Access |  |  |  |  |
| xplanation *        |               |                     |                    |                         |                                          |  |  |  |  |
|                     |               |                     |                    |                         |                                          |  |  |  |  |
|                     |               |                     |                    |                         |                                          |  |  |  |  |
|                     |               |                     |                    |                         | 0/4000                                   |  |  |  |  |

3. After clicking **CANCEL FCC FORM 470**, a pop-up will appear asking you to confirm your decision. Select **YES** to confirm.

| immary Generated Docume | nts News Related Ac | NO                  |                  | YES                     |                                          |
|-------------------------|---------------------|---------------------|------------------|-------------------------|------------------------------------------|
| Cancel FCC For          | m 470               | 3                   |                  |                         |                                          |
| FAIRFAX COUNTY P        | UBLIC SCHOOLS       | - test 470 - Form # | 240000026 - Fund | ling Year 2024          |                                          |
| FCC Form 470 Number     | Nickname            | Funding Year        | Certified Date   | Allowable Contract Date | Service Type                             |
| 240000026               | test 470            | 2024                | 11/15/2023       | 12/13/2023              | Data Transmission and/or Internet Access |
| Explanation *           |                     |                     |                  |                         |                                          |
| this is a test          |                     |                     |                  |                         |                                          |
|                         |                     |                     |                  |                         |                                          |
|                         |                     |                     |                  |                         | 14/4000                                  |
|                         |                     |                     |                  |                         |                                          |
| DISCARD                 |                     |                     |                  |                         | CANCEL FCC FORM 47                       |

4. If you select **NO**, you will return to the **Cancel FCC Form 470** page. Here you can revise the **Explanation** and continue cancellation. If you change your mind, you can click **Discard** if you want to abandon the FCC Form 470 cancellation process.

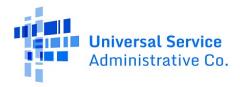

5. Once you click **YES**, the FCC Form 470 is cancelled, and the Status will display as **Canceled** along with the explanation for the cancelation. The applicant will receive a notification in EPC that the FCC Form 470 was cancelled.

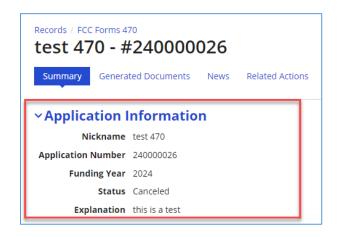